# UNIVERSIDADE ESTADUAL DO SUDOESTE DA BAHIA – UESB MESTRADO PROFISSIONAL EM MATEMÁTICA EM REDE NACIONAL – PROFMAT

GILBERTO PEREIRA SOARES JÚNIOR

# **CADEIAS DE MARKOV:**

### **Uma Proposta de Ensino e Aprendizagem**

VITÓRIA DA CONQUISTA 2014

### GILBERTO PEREIRA SOARES JÚNIOR

## **CADEIAS DE MARKOV:**

### **Uma Proposta de Ensino e Aprendizagem**

Dissertação apresentada como requisito parcial para a obtenção do Grau de Mestre em Rede Nacional PROFMAT, pela Universidade Estadual do Sudoeste da Bahia – UESB.

Orientador: Prof. Júlio César dos Reis, Dr.

VITÓRIA DA CONQUISTA 2014

### S654c Soares Jr., Gilberto Pereira. Cadeias de Markov: uma proposta de ensino e

 aprendizagem / Gilberto Pereira Soares Júnior, 2014. 71f.: il.: algumas col. Orientador (a): Júlio César dos Reis.

 Dissertação (Mestrado) – Universidade Estadual do Sudoeste da Bahia, Pós-Graduação em Matemática, Vitória da Conquista, BA, 2014.

Referências: f. 66

 1. Álgebra linear – Estudo e ensino. 2. Cadeias de Markov. I. Reis, Júlio César dos. II. Universidade Estadual do Sudoeste da Bahia, Programa de Pós- Graduação em Matemática. III.T.

CDD: 512.5

 Elinei Carvalho Santana – CRB-5/1026 Bibliotecária – UESB – Campus de Vitória da Conquista – BA GILBERTO PEREIRA SOARES JÚNIOR

# **CADEIAS DE MARKOV:**

**Uma Proposta de Ensino e Aprendizagem** 

Aprovada por:

Pof. Júlio César dos Reis, Dr. Presidente

Pof. Roque Mendes Prado Trindade, Dr. Examinador

Pof. Paulo Espinheira Menezes de Melo, Dr. Examinador

Vitória da Conquista, 11 de abril de 2014.

 *Dedico este trabalho a minha querida filha Lara, presente de Deus em minha vida.* 

#### **AGRADECIMENTOS**

Agradeço primeiramente a Deus, por me iluminar e abençoar minha vida.

Em especial, agradeço aos meus avós maternos Galdino (*in memoriam*) e Maria (*in memoriam*), como também a minha avó paterna Maria (*in memoriam*), amor incondicional e eterno.

Aos meus pais, Gilberto e Maurina por me terem dado amor, carinho educação e valores para que pudesse seguir em frente.

A minha esposa Maria Rita pelo apoio e paciência nos momentos de inquietação e cansaço.

Ao meu irmão Allan por ter me ajudado, compartilhando o seu conhecimento.

A minha prima Inês por ter sido sempre prestativa e solidária.

Ao meu amigo Kléber pelas palavras de incentivo.

Aos colegas do Profmat pelo convívio e aprendizado.

Aos professores do mestrado Profmat pelos ensinamentos e, em especial, ao orientador – Prof. Dr. Júlio César dos Reis – pela paciência, dedicação e pertinência nas sugestões, correções e ensinamentos.

Enfim, agradeço a todos que colaboraram de alguma forma para alcançar mais essa vitória em minha vida.

*"Na maior parte das ciências, uma geração põe abaixo o que a outra construiu, e o que a outra estabeleceu a outra desfaz. Somente na Matemática é que cada geração constrói um novo andar sobre a antiga estrutura."*

 *HERMANN HANKEL*

#### **RESUMO**

Nesta dissertação apresentamos uma aplicação da Álgebra Linear conhecida como Cadeias de Markov para alunos do Ensino Médio. Inicialmente, expomos de maneira sucinta os pré-requisitos necessários: Matrizes, Sistemas Lineares e Probabilidade. Em seguida, abordamos conceitos como Cadeias de Markov, Diagrama de Transição, Matriz de Transição, Vetor de Estado, Vetor de Probabilidades e Matriz de Transição Regular. Também resolvemos exemplos de modo a facilitar a compreensão do assunto e utilizamos uma ferramenta computacional (o *Software Winmat*) para verificar alguns resultados. Por último, apresentamos um jogo (*Jogo de Markov*), através do qual o professor questionará o aluno sobre suas jogadas e estratégias, buscando assim, uma aprendizagem satisfatória.

**Palavras-chave**: Cadeias de Markov. Ensino Médio. Aprendizagem.

#### **ABSTRACT**

In this dissertation we presented an application of Linear Algebra known as Markov Chains for High School Students. Initially, we exposed succinctly the necessary prerequisites: Matrices, Linear Systems and Probability. Next, we discussed concepts such as Markov Chains, Transition Diagram, Transition Matrix, State Vector, Vector of Probability and Transition of Regular Matrix. We also solved examples to facilitate understanding of the subject and we used a computational tool (*Software Winmat*) to verify some results. Finally, we presented a game (*Markov Game*), through it the teacher can ask the student about their plays and strategies, thus seeking, a satisfactory learning.

**Keywords:** Markov Chains. High School. Learning.

### **LISTA DE TABELAS**

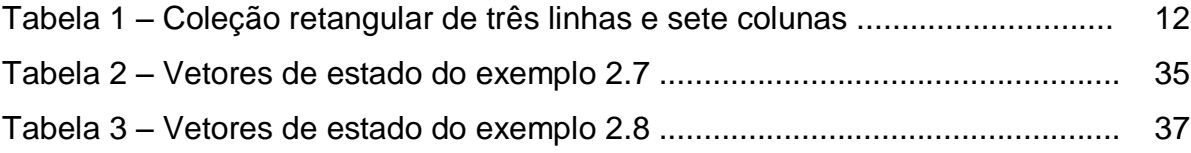

### **LISTA DE FIGURAS**

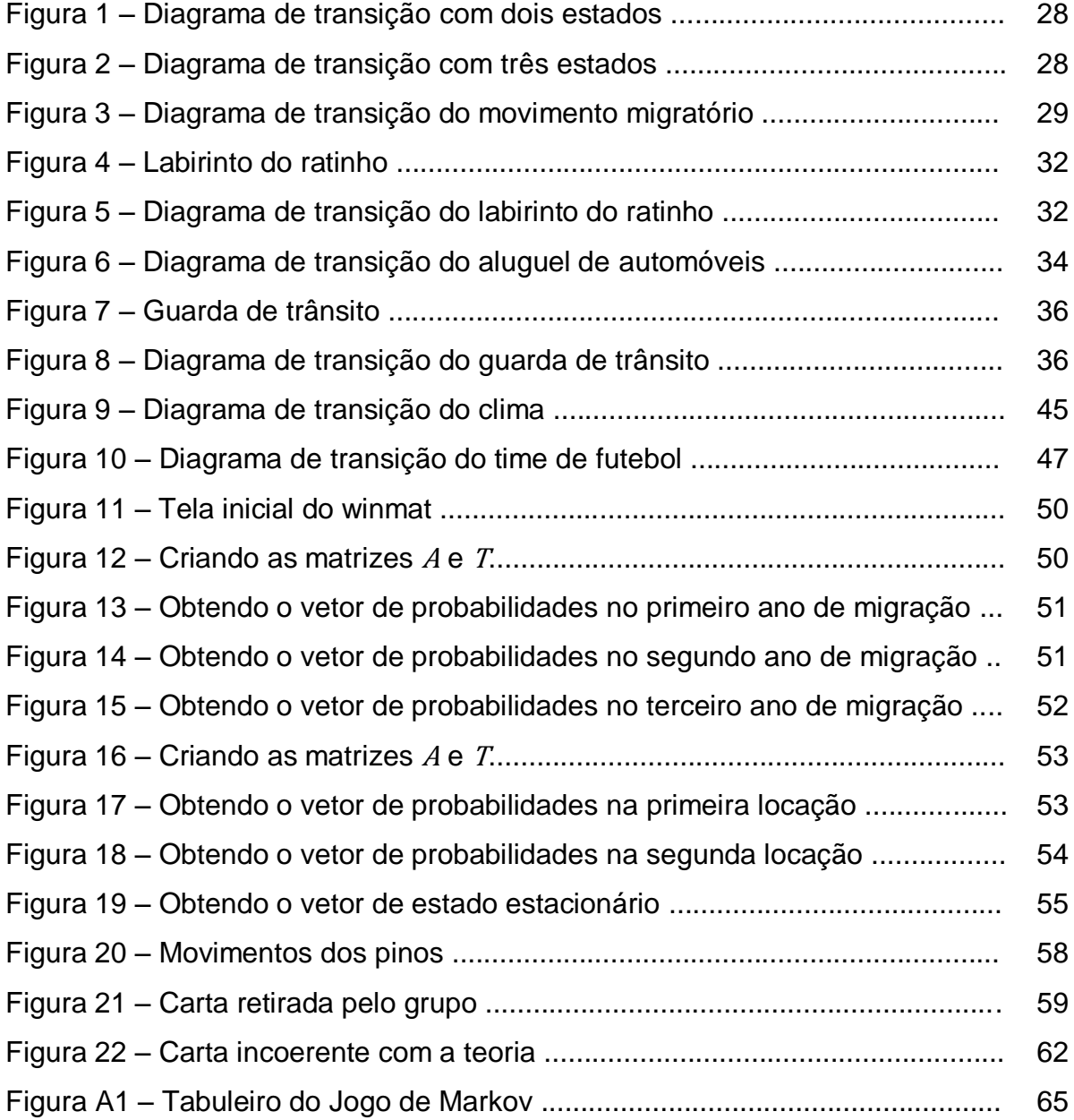

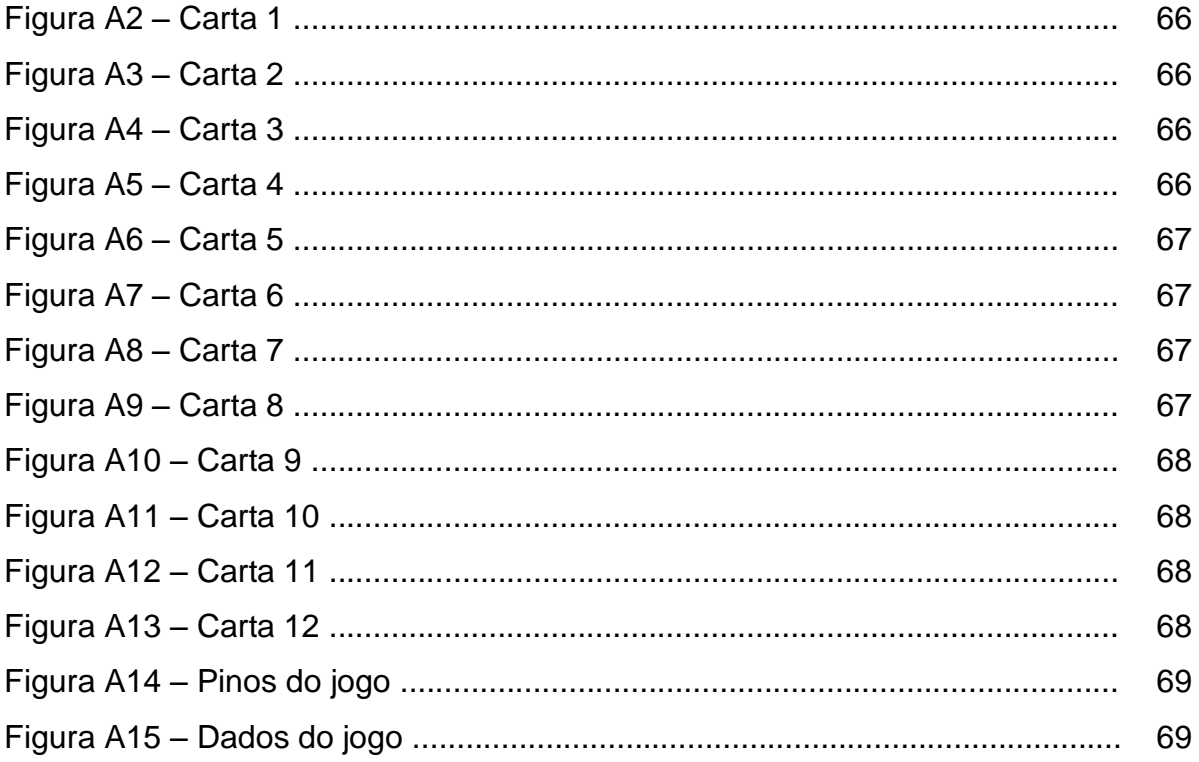

# **SUMÁRIO**

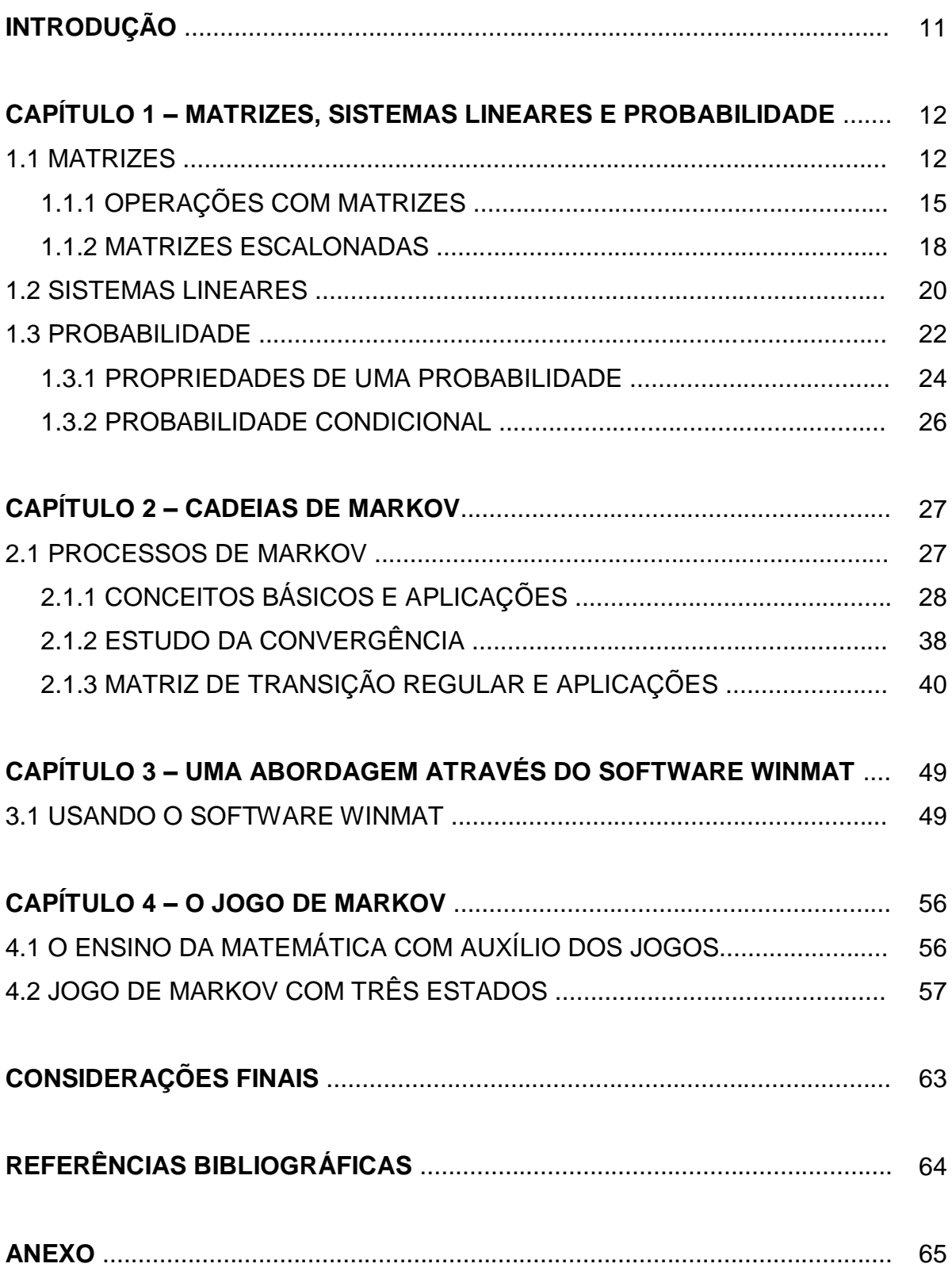

### **INTRODUÇÃO**

A Matemática sempre foi vista pelos alunos e pelo público em geral, como uma disciplina difícil e desinteressante, no entanto, todos precisam dela. Basta olhar à nossa volta e perceberemos que em inúmeras atividades do dia a dia a matemática está presente.

O presente trabalho tem como objetivo apresentar uma proposta de ensino, na qual utilizamos os conteúdos Matrizes, Sistemas Lineares e Probabilidade, para resolver exemplos de um assunto conhecido como Cadeias de Markov. Vale ressaltar, que embora cadeias de Markov seja uma aplicação da Álgebra Linear, subjacente a ela está o conceito de probabilidade condicional como será visto no texto, que é um assunto do Ensino Médio.

Neste trabalho, adotamos a metodologia da pesquisa bibliográfica e a utilização de recursos didáticos, como o uso de uma ferramenta computacional e de um jogo de estratégia.

O desenvolvimento deste trabalho foi dividido em quatro capítulos.

No capítulo 1, apresentamos apenas os tópicos relevantes de matrizes, sistemas lineares e probabilidade para o entendimento das cadeias de Markov.

No capítulo 2, apresentamos um estudo sobre cadeias de Markov e resolvemos alguns exemplos.

No capítulo 3, apresentamos o software Winmat como uma possível ferramenta de apoio ao processo ensino-aprendizagem. Com esse software resolvemos alguns exemplos do capítulo 2, de maneira a obter os vetores de probabilidade ao longo do tempo.

No capítulo 4, apresentamos um Jogo que permitirá ao aluno planejar e criar sua própria estratégia, de modo que ao final do jogo, o mesmo seja capaz de relacionar a ideia de probabilidade e matriz de transição e, assim, verificar se sua estratégia foi a melhor.

Finalmente, nas considerações finais, ressaltamos a importância dos conteúdos de matrizes, sistemas lineares e probabilidade, bem como o uso dos recursos didáticos aqui utilizados, visando buscar um melhor entendimento das cadeias de Markov.

### **CAPÍTULO 1**

### **MATRIZES, SISTEMAS LINEARES E PROBABILIDADE**

Neste capítulo consideramos alguns tópicos de matrizes, sistemas lineares e probabilidade, utilizando exemplos que serão essenciais para o entendimento das cadeias de Markov. Para isso, usamos basicamente [1], [2], [3] e [4].

#### 1.1 MATRIZES

Agrupamentos retangulares de números ocorrem em vários contextos. Por exemplo, a seguinte coleção retangular de três linhas e sete colunas como mostra a Tabela 1, pode descrever o número de horas que um estudante gastou estudando três matérias durante uma determinada semana.

|                 | <b>SEG</b>   | TER   QUA |   |   | QUI SEX SÁB |   | <b>DOM</b> |
|-----------------|--------------|-----------|---|---|-------------|---|------------|
| Línguas         | 2            |           |   | 2 |             | 3 |            |
| Matemática      | 3            | 2         |   | 4 |             |   |            |
| <b>Biologia</b> | $\mathbf{0}$ | 3         | 2 |   |             | 3 |            |

Tabela 1 – Coleção retangular de três linhas e sete colunas.

Suprimindo os títulos, obtemos a seguinte coleção retangular de números com três linhas e sete colunas, denominada matriz:

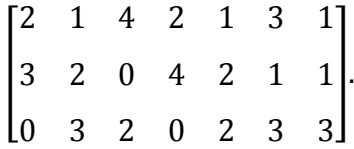

Mais geralmente, definimos matriz como segue:

**Definição 1.1.** Uma *matriz real A*, de ordem  $m$  por  $n$  (escreve-se  $m \times n$ ), é uma tabela de números reais, dispostos em  $m$  linhas e  $n$  colunas.

Representamos uma matriz de  $m$  linhas e  $n$  colunas por:

$$
A = \begin{bmatrix} a_{11} & a_{12} & \dots & a_{1n} \\ a_{21} & a_{22} & \dots & a_{2n} \\ \vdots & \vdots & \dots & \vdots \\ a_{m1} & a_{m2} & \dots & a_{mn} \end{bmatrix}
$$

ou por  $A = [a_{ij}]_{m \times n'}$ , com  $1 \le i \le m$  e  $1 \le j \le n$ , ou simplesmente por  $A = [a_{ij}]$ quando a ordem da matriz estiver subentendida. Dizemos que  $a_{ij}$  é o *elemento* ou a *entrada* de posição *i*, *j* da matriz A.

Dependendo dos valores de  $m \neq n$ , uma matriz recebe um nome especial. De fato, toda matriz 1 x n é chamada de *matriz linha* (*ou vetor linha*) e toda matriz  $m \times 1$  é chamada de *matriz coluna* (*ou vetor coluna*). Uma matriz  $n \times n$  é chamada de *matriz quadrada de ordem n*. Por exemplo, a matriz

$$
\begin{bmatrix} 1 & 0 & 2 \end{bmatrix}
$$

é uma matriz linha de ordem  $1 \times 3$  e a matriz

$$
\begin{bmatrix} 1 & 2 \\ 0 & -5 \end{bmatrix}
$$

é uma matriz quadrada de ordem

Numa matriz quadrada de ordem n, os elementos  $a_{ij}$  tais que  $i = j$  formam a *diagonal principal* da matriz, e os elementos  $a_{ij}$  tais que  $i + j = n + 1$  formam a diagonal secundária. Por exemplo, numa matriz quadrada de ordem 3, na diagonal principal os elementos  $a_{ij}$  possuem  $i = j$ :  $a_{11}$ ,  $a_{22}$  e  $a_{33}$ ; na diagonal secundária os elementos  $a_{ij}$  são tais que  $i + j = 3 + 1$ .

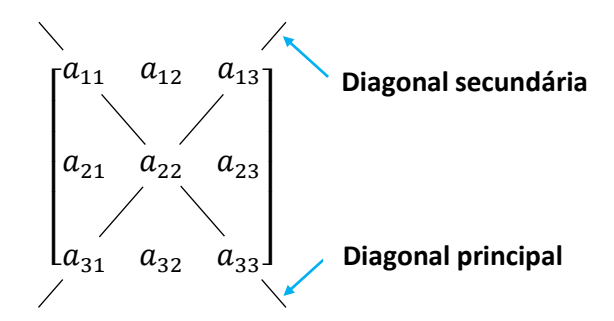

$$
\begin{bmatrix} a_{11} & 0 & \dots & 0 \\ 0 & a_{22} & \dots & 0 \\ \vdots & \vdots & \dots & \vdots \\ 0 & 0 & \dots & a_{nn} \end{bmatrix}
$$

A matriz diagonal de ordem  $n$  cujas entradas da diagonal principal são iguais ao número real 1, é chamada de *matriz identidade de ordem n* e é denotada usualmente por  $I_n$ .

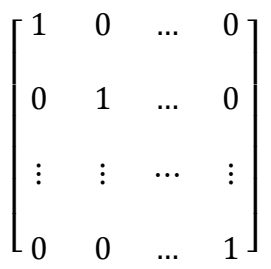

Uma matriz  $m \times n$  cujas entradas são todas iguais a zero é chamada de *matriz nula*. Por exemplo, a matriz

$$
\begin{bmatrix} 0 & 0 & 0 \\ 0 & 0 & 0 \end{bmatrix}
$$

 $\acute{e}$  uma matriz nula de ordem 2  $\times$  3.

**Definição 1.2.** Duas matrizes são consideradas *iguais* se tiverem a mesma ordem e os elementos correspondentes forem iguais, ou seja,  $A = \bigl[ a_{ij} \bigr]_{m \times n}$  e  $B = \bigl[ b_{ij} \bigr]_p$ são *iguais* se  $m = p e n = q e a_{ij} = b_{ij}$  para  $1 \le i \le m e 1 \le j \le n$ .

Para as aplicações dos capítulos subsequentes devemos desenvolver uma "aritmética de matrizes" na qual as matrizes podem ser somadas e multiplicadas de maneira útil. Sendo assim, vamos abordar de maneira sucinta *as operações com matrizes*.

#### 1.1.1 OPERAÇÕES COM MATRIZES

 $\textsf{Definição 1.3.}$  A *multiplicação de uma matriz A*  $= \left[ a_{ij} \right]_{m \times n}$  por *um escalar*  $\alpha$  *(número real*) é definida como sendo a matriz  $\alpha A = B = \bigl[ b_{ij} \bigr]_{m \times n}$  obtida multiplicando cada elemento da matriz A pelo escalar  $\alpha$ , ou seja,  $b_{ij} = \alpha a_{ij}$ , para  $1 \le i \le m$  e  $1 \le j \le n$ . A matriz  $B$  é chamada múltiplo escalar da matriz  $A$ .

Agora, fazendo  $\alpha = -1$ , na definição 1.3, obtemos a matriz  $B = -A$  que é a *oposta* da matriz

**Exemplo 1.4.** Para a matriz

$$
A = \begin{bmatrix} 2 & 11 \\ 1 & -5 \end{bmatrix}
$$

temos

$$
-3A = \begin{bmatrix} -6 & -33 \\ -3 & 15 \end{bmatrix}.
$$

**Definição 1.5.** A so*ma* de duas matrizes de mesma ordem  $A = [a_{ij}]_{m \times n}$  e  $B = [b_{ij}]_{m \times n}$  é definida como sendo a matriz  $A + B = C = [c_{ij}]_{m \times n}$  obtida somando os elementos correspondentes de A e B, ou seja,  $c_{ij} = a_{ij} + b_{ij}$ , para  $1 \le i \le m$  e  $1\leq j\leq n.$ 

A *diferença* entre duas matrizes de mesma ordem A e B é definida por

$$
A-B=A+(-B),
$$

ou seja, é a soma da matriz  $A$  com a oposta da matriz  $B$ .

**Exemplo 1.6.** Consideremos as matrizes

$$
A = \begin{bmatrix} 1 & -1 \\ 3 & 0 \\ 2 & 4 \end{bmatrix}, B = \begin{bmatrix} 0 & 4 \\ 5 & -2 \\ 1 & 0 \end{bmatrix}
$$

então

$$
A + B = \begin{bmatrix} 1 & -1 \\ 3 & 0 \\ 2 & 4 \end{bmatrix} + \begin{bmatrix} 0 & 4 \\ 5 & -2 \\ 1 & 0 \end{bmatrix} = \begin{bmatrix} 1 & 3 \\ 8 & -2 \\ 3 & 4 \end{bmatrix}
$$

e

$$
A - B = \begin{bmatrix} 1 & -1 \\ 3 & 0 \\ 2 & 4 \end{bmatrix} + \begin{bmatrix} 0 & -4 \\ -5 & 2 \\ -1 & 0 \end{bmatrix} = \begin{bmatrix} 1 & -5 \\ -2 & 2 \\ 1 & 4 \end{bmatrix}.
$$

**Definição 1.7.** O *produto* de duas matrizes, tal que o número de colunas da primeira matriz é igual ao número de linhas da segunda,  $A = \big[a_{ij}\big]_{m\times p}$  e  $B = \big[b_{ij}\big]_{p\times n}$  é definido como sendo a matriz  $AB = C = \bigl[c_{ij}\bigr]_{m \times n}$ obtida da seguinte maneira:

$$
c_{ij} = a_{i1}b_{1j} + a_{i2}b_{2j} + \dots + a_{ip}b_{pj} = \sum_{k=1}^{p} a_{ik}b_{kj}
$$

para  $1 \le i \le m$  e  $1 \le j \le n$ .

**Exemplo 1.8.** Consideremos as matrizes

$$
A = \begin{bmatrix} 2 & 1 \\ 4 & 2 \\ 5 & 3 \end{bmatrix}, B = \begin{bmatrix} 2 & -1 \\ 0 & 4 \end{bmatrix}
$$

então

$$
AB = \begin{bmatrix} 2 & 1 \\ 4 & 2 \\ 5 & 3 \end{bmatrix}_{3 \times 2} \begin{bmatrix} 2 & -1 \\ 0 & 4 \end{bmatrix}_{2 \times 2} = \begin{bmatrix} 2 \cdot 2 + 1 \cdot 0 & 2 \cdot (-1) + 1 \cdot 4 \\ 4 \cdot 2 + 2 \cdot 0 & 4 \cdot (-1) + 2 \cdot 4 \\ 5 \cdot 2 + 3 \cdot 0 & 5 \cdot (-1) + 3 \cdot 4 \end{bmatrix}_{3 \times 2} = \begin{bmatrix} 4 & 2 \\ 8 & 4 \\ 10 & 7 \end{bmatrix}.
$$

Note que o produto<sup>1</sup>  $BA$  não é possível, pois o número de colunas da matriz  $B$  é diferente do número de linhas da matriz A.

 $\ddot{\phantom{a}}$  $1$  Em geral, o produto de A por B não é comutativo.

**Definição 1.9.** A *transposta* de uma matriz  $A = [a_{ij}]_{m \times n}$  é definida como sendo a matriz  $A^t = B = [b_{ij}]_{n \times m}$  obtida trocando as linhas pelas colunas, ou seja,  $b_{ij} = a_{ji}$ , para  $1 \le i \le n$  e  $1 \le j \le m$ .

**Exemplo 1.10.** Para a matriz

$$
A = \begin{bmatrix} 10 & 1 \\ 4 & 2 \\ 5 & 7 \end{bmatrix}
$$

temos

$$
A^{t} = \begin{bmatrix} 10 & 4 & 5 \\ 1 & 2 & 7 \end{bmatrix}.
$$

Note que  $(A<sup>t</sup>)<sup>t</sup>$ 

**Definição 1.11.** Sejam A uma matriz  $n \times n$  e p um número inteiro positivo. A potência  $p$  de  $A$  é definida como,  $A^p = AA$  $\overline{p}$ 

Agora, fazendo  $p = 0$ , na definição 1.11, definimos  $A^0$ 

**Exemplo 1.12.** Para a matriz

$$
A = \begin{bmatrix} 1 & -1 \\ 0 & 3 \end{bmatrix}
$$

temos

$$
A^{2} = AA = \begin{bmatrix} 1 & -1 \\ 0 & 3 \end{bmatrix} \begin{bmatrix} 1 & -1 \\ 0 & 3 \end{bmatrix} = \begin{bmatrix} 1 & -4 \\ 0 & 9 \end{bmatrix}
$$

e

$$
A^{3} = AAA = \begin{bmatrix} 1 & -1 \\ 0 & 3 \end{bmatrix} \begin{bmatrix} 1 & -1 \\ 0 & 3 \end{bmatrix} \begin{bmatrix} 1 & -1 \\ 0 & 3 \end{bmatrix} = \begin{bmatrix} 1 & -4 \\ 0 & 9 \end{bmatrix} \begin{bmatrix} 1 & -1 \\ 0 & 3 \end{bmatrix} = \begin{bmatrix} 1 & -13 \\ 0 & 27 \end{bmatrix}.
$$

#### 1.1.2 MATRIZES ESCALONADAS

**Definição 1.13.** Uma matriz  $A = [a_{ij}]$  é uma *matriz escalonada* quando o número de zeros, que precede o primeiro elemento não nulo de uma linha, aumenta linha a linha. As linhas nulas, se existirem, aparecem abaixo das não nulas.

As matrizes a seguir são exemplos de matrizes escalonadas.

$$
\begin{bmatrix} 1 & 2 \ 0 & -5 \end{bmatrix}, \begin{bmatrix} 1 & 1 & 2 \ 0 & 1 & -3 \ 0 & 0 & 0 \end{bmatrix} \quad \mathbf{e} \quad \begin{bmatrix} 1 & 1 & 2 \ 0 & 0 & 4 \ 0 & 0 & 0 \ 0 & 0 & 0 \end{bmatrix}
$$

As operações realizadas nas linhas de uma matriz  $A$  são chamadas de *operações elementares*. São consideradas operações elementares:

[OE1] A troca da linha  $i$  pela linha  $j$ .

$$
L_i \leftrightarrow L_i
$$

[OE2] A multiplicação da linha i por um escalar  $k \in \mathbb{R}$  não nulo.

$$
L_i \rightarrow k L_i
$$

[OE3] A substituição da linha i por ela mesma mais k vezes a linha j, com  $k \in \mathbb{R}$  não nulo.

$$
L_i \rightarrow L_i + k L_i
$$

Na prática aplicamos [OE2] e [OE3] simultaneamente, isto é, a operação:

[OE] A substituição da linha i por h vezes a linha j mais  $k$  vezes a linha i.

$$
L_i \to hL_i + kL_i, h, k \neq 0
$$

### Exemplo 1.14. Para as matrizes

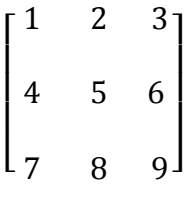

 $\mathsf{e}$ 

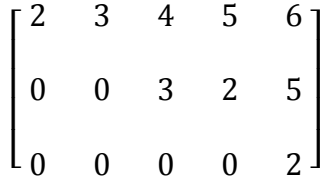

temos

$$
\begin{bmatrix} 1 & 2 & 3 \ 4 & 5 & 6 \ 7 & 8 & 9 \end{bmatrix} \frac{1}{L_2 \rightarrow L_2 + (-4)L_1} \begin{bmatrix} 1 & 2 & 3 \ 0 & -3 & -6 \ 7 & 8 & 9 \end{bmatrix} \frac{1}{L_3 \rightarrow L_3 + (-7)L_1} \begin{bmatrix} 1 & 2 & 3 \ 0 & -3 & -6 \ 0 & -6 & -12 \end{bmatrix}
$$

$$
\frac{1}{L_3 \rightarrow L_3 + (-2)L_2} \begin{bmatrix} 1 & 2 & 3 \\ 0 & -3 & -6 \\ 0 & 0 & 0 \end{bmatrix}
$$

 $\mathsf{e}% _{t}\left( t\right)$ 

$$
\begin{bmatrix} 2 & 3 & 4 & 5 & 6 \ 0 & 0 & 3 & 2 & 5 \ 0 & 0 & 0 & 0 & 2 \ \end{bmatrix} \frac{1}{L_1 \rightarrow 3L_1 + (-4)L_2} \begin{bmatrix} 6 & 9 & 0 & 7 & -2 \ 0 & 0 & 3 & 2 & 5 \ 0 & 0 & 0 & 0 & 2 \ \end{bmatrix}
$$

$$
\overline{L_1 \rightarrow L_1 + L_3} \begin{bmatrix} 6 & 9 & 0 & 7 & 0 \ 0 & 0 & 3 & 2 & 5 \ 0 & 0 & 0 & 0 & 2 \end{bmatrix} \overline{L_2 \rightarrow 2L_2 + (-5)L_3} \begin{bmatrix} 6 & 9 & 0 & 7 & 0 \ 0 & 0 & 6 & 4 & 0 \ 0 & 0 & 0 & 0 & 2 \end{bmatrix}.
$$

Uma equação linear em n variáveis  $x_1, x_2, ..., x_n$  é uma equação da forma

$$
a_1 x_1 + a_2 x_2 + \dots + a_n x_n = b,
$$

em que  $a_1, a_2, ..., a_n$  e b são constantes reais.

**Definição 1.15.** Um *sistema de equações lineares* ou simplesmente *sistema linear* é um conjunto de equações lineares, ou seja, é um conjunto de equações da forma

$$
\begin{cases}\na_{11}x_1 + a_{12}x_2 + \dots + a_{1n}x_n = b_1 \\
a_{21}x_1 + a_{22}x_2 + \dots + a_{2n}x_n = b_2 \\
\vdots \qquad \vdots \qquad \vdots \qquad \vdots \\
a_{m1}x_1 + a_{m2}x_2 + \dots + a_{mn}x_n = b_m\n\end{cases}
$$

em que  $a_{ij}$  e  $b_k$  são constantes reais com  $1 \le i, k \le m$  e  $1 \le j \le n$ .

Usando a definição 1.7, o sistema linear acima pode ser escrito como uma equação matricial

$$
AX=B,
$$

em que

$$
A = \begin{bmatrix} a_{11} & a_{12} & \dots & a_{1n} \\ a_{21} & a_{22} & \dots & a_{2n} \\ \vdots & \vdots & \dots & \vdots \\ a_{m1} & a_{m2} & \dots & a_{mn} \end{bmatrix}, \quad X = \begin{bmatrix} x_1 \\ x_2 \\ \vdots \\ x_n \end{bmatrix} \quad \text{e} \quad B = \begin{bmatrix} b_1 \\ b_2 \\ \vdots \\ b_m \end{bmatrix}.
$$

Uma *solução* de um sistema linear é uma matriz

$$
S = \begin{bmatrix} s_1 \\ s_2 \\ \vdots \\ s_n \end{bmatrix}
$$

tal que as equações do sistema são satisfeitas quando substituímos

$$
x_1 = s_1, x_2 = s_2, ..., x_n = s_n.
$$

O conjunto de todas as soluções do sistema é chamado *conjunto solução* ou *solução geral* do sistema. A matriz é chamada *matriz do sistema linear*.

Outra matriz associada ao sistema anterior é

$$
M = \begin{bmatrix} a_{11} & a_{12} & \dots & a_{1n} & b_1 \\ a_{21} & a_{22} & \dots & a_{2n} & b_2 \\ \vdots & \vdots & \dots & \vdots & \vdots \\ a_{m1} & a_{m2} & \dots & a_{mn} & b_m \end{bmatrix}
$$

chamada *matriz ampliada do sistema linear*.

**Exemplo 1.16.** O sistema linear de duas equações e duas incógnitas

$$
\begin{cases} x + y = 3 \\ x - y = 1 \end{cases}
$$

pode ser escrito como

$$
\begin{bmatrix} 1 & 1 \ 1 & -1 \end{bmatrix} \begin{bmatrix} x \ y \end{bmatrix} = \begin{bmatrix} 3 \ 1 \end{bmatrix}.
$$

A solução geral do sistema é  $x = 2$  e  $y = 1$  ou

$$
X = \begin{bmatrix} 2 \\ 1 \end{bmatrix}.
$$

**Definição 1.17.** Um sistema linear da forma

$$
\begin{cases}\na_{11}x_1 + a_{12}x_2 + \dots + a_{1n}x_n = 0 \\
a_{21}x_1 + a_{22}x_2 + \dots + a_{2n}x_n = 0 \\
\vdots \qquad \vdots \qquad \vdots \qquad \vdots \\
a_{m1}x_1 + a_{m2}x_2 + \dots + a_{mn}x_n = 0\n\end{cases}
$$

é chamado *sistema homogêneo* e pode ser escrito como  $AX = 0$ . Todo sistema homogêneo admite pelo menos a solução

$$
X = \begin{bmatrix} x_1 \\ x_2 \\ \vdots \\ x_n \end{bmatrix} = \begin{bmatrix} 0 \\ 0 \\ \vdots \\ 0 \end{bmatrix},
$$

chamada solução *trivial*. Portanto, todo sistema homogêneo tem solução.

**Exemplo 1.18.** O sistema linear de duas equações e duas incógnitas

$$
\begin{cases} 2x - y = 0 \\ -2x + y = 0 \end{cases}
$$

pode ser escrito como

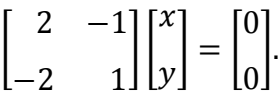

A solução geral do sistema é  $S = \{(x, 2x); x \in \mathbb{R}\}.$ 

#### 1.3 PROBABILIDADE

Para não utilizar afirmações como "É possível que chova amanhã", ou "Não há chance da cidade ganhar o campeonato", devemos dispor de uma medida que exprima essa incerteza em termos de uma escala numérica que varie do impossível ao certo. Esta medida é a *probabilidade*.

Um experimento é dito *aleatório***,** se ao ser repetido nas mesmas condições, é impossível prever antecipadamente o resultado. Em contrapartida, um experimento é *determinístico*, se quando repetido nas mesmas condições, conduz ao mesmo resultado.

São exemplos de experimentos aleatórios: lançar um dado e observar o número da face de cima; lançar duas moedas e observar as sequências de caras e coroas obtidas; de um baralho de 52 cartas, selecionar uma carta e observar seu naipe; de uma urna contendo 3 bolas pretas e 2 bolas brancas, selecionar uma bola e observar sua cor.

Agora, considerando um determinado sólido, sabemos que a uma certa temperatura, poderá ocorrer a passagem do estado sólido para o estado líquido. Esse exemplo caracteriza um fenômeno determinístico.

**Definição 1.19.** O conjunto de todos os resultados possíveis de um experimento aleatório é chamado de *espaço amostral*, e será denotado por  $\Omega$ . Um subconjunto  $A \subset \Omega$  é chamado *evento*. Em geral, indicamos um evento por uma letra maiúscula do alfabeto:  $A, B, C, \ldots, X, Y, Z$ .

**Exemplo 1.20.** Um dado é lançado e observa-se o número da face de cima.

 $\Omega = \{1, 2, 3, 4, 5, 6\}$ 

Eis alguns eventos:

A: ocorrência de um número ímpar.  $A = \{1, 3, 5\}$ .

B: ocorrência de um número menor que 4.  $B = \{1, 2, 3\}.$ 

 $C:$  ocorrência de um número primo.  $C = \{2, 3, 5\}.$ 

D: ocorrência de um número menor que 7.  $D = \{1, 2, 3, 4, 5, 6\} = \Omega$ .

E: ocorrência de um número maior que 6.  $E = \emptyset$ .

O evento D é denominado *evento certo*. Enquanto que E é denominado *evento impossível*.

Definição 1.21. (Dada por Laplace<sup>2</sup>, em 1812, na sua obra *Teoria Analítica das Probabilidades*). Seja um espaço amostral  $\Omega$  finito, não vazio, e suponhamos que cada subconjunto  $\Omega$  é igualmente provável. Então, para qualquer  $A \subset \Omega$ , a *probabilidade de A*, que indicamos por  $P(A)$ , é definida como,

$$
P(A) = \frac{n(A)}{n(\Omega)},
$$

em que

 $\overline{a}$ 

 $n(A)$ : número de casos favoráveis;

 $n(\Omega)$ : número de casos possíveis.

 $2$  Pierre Simon Marquis de Laplace (1749 - 1827) - matemático francês.

**Exemplo 1.22.** Um dado é lançado e observa-se a face de cima.

 $\Omega = \{1, 2, 3, 4, 5, 6\}$ 

Seja o evento A: "ocorrência de um número múltiplo de 3".

Então,  $A = \{3, 6\}$ .

Como,  $n(A) = 2$ , seque que

$$
P(A) = \frac{n(A)}{n(\Omega)} = \frac{2}{6} = \frac{1}{3}.
$$

#### 1.3.1 PROPRIEDADES DE UMA PROBABILIDADE

Sendo  $\Omega$  um espaço amostral finito e não vazio e sendo A e B eventos de  $\Omega$ , temos as seguintes propriedades:

$$
[P1] \ 0 \le P(A) \le 1;
$$

- [P2]  $P(\Omega) = 1$ ;
- [P3]  $P(\emptyset) = 0$ ;

[P4] Se  $A \cap B = \emptyset$  então  $P(A \cup B) = P(A) + P(B)$ .

Em, [P4] os eventos A e B são denominados eventos mutuamente *excludentes<sup>3</sup>* .

#### **Prova.**

[P1] Como  $A \subset \Omega$ , temos que

$$
\emptyset \subset A \subset \Omega \Rightarrow n(\emptyset) \leq n(A) \leq n(\Omega) \therefore 0 \leq n(A) \leq n(\Omega).
$$

Dividindo cada membro dessa desigualdade por  $n(\Omega)$ , segue que

$$
\frac{0}{n(\Omega)} \le \frac{n(A)}{n(\Omega)} \le \frac{n(\Omega)}{n(\Omega)} \therefore 0 \le P(A) \le 1.
$$

[P2]

 $\ddot{\phantom{a}}$ 

$$
P(\Omega) = \frac{n(\Omega)}{n(\Omega)} = 1.
$$

 $3$  Dois eventos A e B são chamados mutuamente excludentes se, e somente se,

$$
P(\emptyset) = \frac{n(\emptyset)}{n(\Omega)} = \frac{0}{n(\Omega)} = 0.
$$

[P4] Como  $A \cap B = \emptyset$ , temos que

$$
n(A \cup B) = n(A) + n(B).
$$

Como  $n(\Omega) \neq 0$  segue que

$$
\frac{n(A \cup B)}{n(\Omega)} = \frac{n(A)}{n(\Omega)} + \frac{n(B)}{n(\Omega)} \therefore P(A \cup B) = P(A) + P(B).
$$

**Definição 1.23.** Sejam  $\Omega$  o espaço amostral de um experimento aleatório e  $A$  um evento de  $\Omega$ . O *evento complementar de A*, que indicamos por  $A^c$ , é definido como o evento que satisfaz as seguintes condições:

$$
A \cup A^c = \Omega \text{ e } A \cap A^c = \emptyset.
$$

**Proposição 1.24.** Se  $A$  é um evento de um espaço amostral  $\Omega$  então

$$
P(A^c) = 1 - P(A).
$$

**Prova.** Como  $A \cup A^c = \Omega$  e  $A \cap A^c = \emptyset$  decorre de [P2] e [P4] que

$$
1 = P(\Omega) = P(A \cup A^{c}) = P(A) + P(A^{c}).
$$

Portanto,

$$
P(A^c) = 1 - P(A).
$$

**Exemplo 1.25.** Considerando no exemplo 1.22, o evento complementar de A: "não ocorrer um múltiplo de 3" temos que,

$$
P(A^c) = 1 - P(A) = 1 - \frac{1}{3} = \frac{2}{3}.
$$

#### 1.3.2 PROBABILIDADE CONDICIONAL

**Definição 1.26.** Sejam *A*, *B* eventos de um espaço amostral Ω. A *probabilidade condicional de B dado A, que indicamos por*  $P(B/A)$ *, é definida como,* 

$$
P(B/A) = \frac{P(A \cap B)}{P(A)}.
$$

Note que este número só está definido quando  $P(A) > 0$ .

**Exemplo 1.27.** Um dado é lançado e observa-se a face de cima.

 $\Omega = \{1, 2, 3, 4, 5, 6\}$ 

Sejam os eventos:

: "ocorrência de um número ímpar".

 $B$ : "ocorrência de um número maior ou igual a  $2$ ".

Então, a probabilidade de ocorrer o evento  $B$  dado  $A$ , será:

$$
P(B/A) = \frac{P(A \cap B)}{P(A)} = \frac{P(\{3, 5\})}{P(\{1, 3, 5\})} = \frac{\frac{2}{6}}{\frac{3}{6}} = \frac{2}{3}.
$$

De modo geral, quando  $P(B/A) = P(B)$ , isto é, o fato de ter ocorrido o evento  $A$  não altera a probabilidade de ocorrer o evento  $B$ , dizemos que  $A$  e  $B$  são *eventos independentes*. Assim,

$$
P(A \cap B) = P(A) \cdot P(B).
$$

### **CAPÍTULO 2**

 $\ddot{\phantom{a}}$ 

#### **CADEIAS DE MARKOV**

Neste capítulo pretendemos fazer um estudo que abrangerá conceitos, definições, teoremas e exemplos sobre Cadeias de Markov<sup>4</sup>. . Para o desenvolvimento deste capítulo, usamos essencialmente [5], [6], [7] e [8].

#### 2.1 PROCESSOS DE MARKOV

Muitos fenômenos que ocorrem em atividades comerciais, industriais e humanas, bem como na natureza podem ser estudados, pelo menos em uma primeira aproximação, como se o fenômeno estudado passasse, a partir de um estado inicial, por uma sequência de estados, finitos e discretos, em que a transição de um determinado estado para o estado seguinte ocorresse segundo certa probabilidade, num intervalo de tempo também discreto. No caso em que a probabilidade de transição depende apenas do estado em que o fenômeno se encontra e do estado seguinte, o processo será chamado *processo de Markov* e uma sequência de estados seguindo este processo será denominada c*adeias de Markov.*

O exemplo a seguir será resolvido por etapas, usando cadeias de Markov. Para isso, é essencial o conhecimento de alguns conceitos básicos.

**Exemplo 2.1.** Em um censo populacional de uma cidade de médio porte, foi constatado que a cada ano 7% da população rural migra para a zona urbana e que da população urbana migra para a zona rural. Supondo que este fenômeno social seja estável, não havendo mudanças nestas taxas, qual a probabilidade de um indivíduo, atualmente na zona urbana, ter migrado para a zona rural em três anos?

<sup>&</sup>lt;sup>4</sup> Andrei Andrejevitch Markov (1856 - 1922) - matemático russo que se dedicou ao estudo das frações contínuas, limites de integrais, teoria da aproximação e teoria das probabilidades.

#### 2.1.1 CONCEITOS BÁSICOS E APLICAÇÕES

**Definição 2.2.** Sejam  $E_1, E_2, ..., E_k$  os k estados possíveis de uma cadeia de Markov. A probabilidade de o sistema estar no estado  $E_i$  em qualquer observação se na observação imediatamente anterior estava no estado  $E_i$ , é denotada por  $p_{ii}$  e é chamada *probabilidade de transição* do estado  $E_i$  para o estado  $E_i$ .

Uma maneira de facilitar a resolução de um problema, usando cadeias de Markov, é através do *diagrama de transição*, que é uma representação gráfica da cadeia de Markov. Neste diagrama são visualizados os estados, representados por círculos; as transições, representadas por "arcos" e as probabilidades de transições representadas genericamente por  $p_{ij}$ . Nas Figuras 1 e 2 são mostrados os diagramas de transição com dois e três estados, respectivamente.

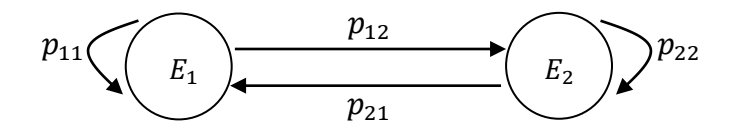

Figura 1 – Diagrama de transição com dois estados.

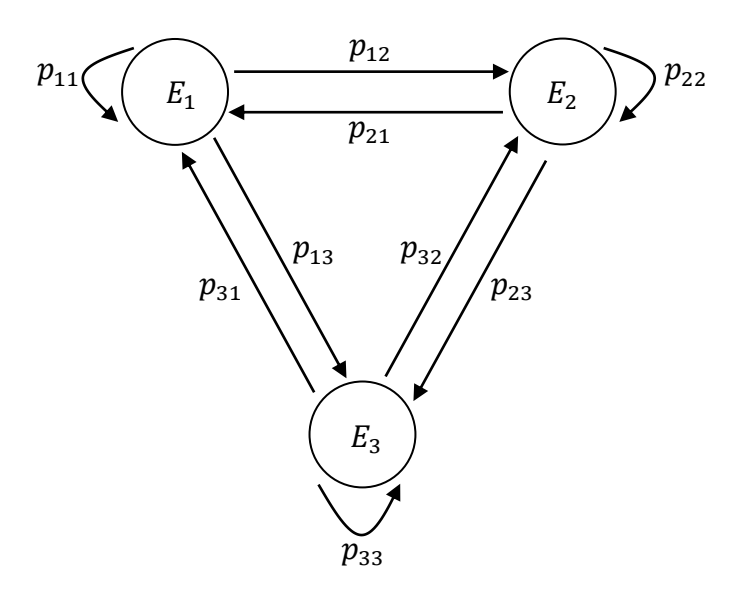

Figura 2 – Diagrama de transição com três estados.

**Definição 2.3.** A *matriz das probabilidades de transição*, ou simplesmente *matriz de transição* para um processo de Markov com k estados, é definida como sendo a matriz quadrada,

$$
T = \begin{bmatrix} p_{11} & p_{12} & \dots & p_{1k} \\ p_{21} & p_{22} & \dots & p_{2k} \\ \vdots & \vdots & \dots & \vdots \\ p_{k1} & p_{k2} & \dots & p_{kk} \end{bmatrix},
$$

em que  $p_{ij}$  é um número real,  $p_{ij} \in [0, 1]$  com  $1 \le i, j \le k$ . Usamos também a notação  $T = [p_{ij}].$ 

Se  $T$  é a matriz de transição de uma cadeia de Markov qualquer de  $k$  estados, então para cada  $i$  temos que

$$
p_{i1} + p_{i2} + \cdots + p_{ik} = 1.
$$

No exemplo 2.1, o diagrama de transição corresponde à situação é:

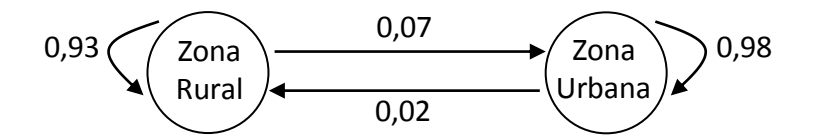

Figura 3 – Diagrama de transição do movimento migratório.

e a matriz de transição é dada por:

$$
T = \frac{R}{U} \begin{bmatrix} 0.93 & 0.07 \\ 0.02 & 0.98 \end{bmatrix}.
$$

Note que o número 0,93 significa a probabilidade de um indivíduo da zona rural permanecer na zona rural e o número 0,02 significa a probabilidade de um indivíduo da zona urbana migrar diretamente para a zona rural.

Em geral, não podemos determinar com certeza o estado de um sistema em uma cadeia de Markov. O melhor que podemos fazer é especificar as probabilidades

para cada um dos estados possíveis. Por exemplo, podemos descrever o estado possível do sistema, em certa observação em uma cadeia de Markov com  $k$ estados, por um vetor linha

$$
\mathbf{x} = \begin{bmatrix} x_1 & x_2 & \dots & x_k \end{bmatrix},
$$

em que  $x_1$  é a probabilidade do sistema estar no primeiro estado,  $x_2$  é a probabilidade de estar no segundo estado e  $x_k$  é a probabilidade do sistema estar no  $k$ -ésimo estado. Em geral, temos a seguinte definição:

**Definição 2.4.** O *vetor de estado* de uma observação de uma cadeia de Markov com  $k$  estados, é definido como o vetor linha x, cuja *i*-ésima componente  $x_i$  é a probabilidade de o sistema estar, naquela observação, no *i*-ésimo estado.

As entradas em qualquer vetor de estado de uma cadeia de Markov são não negativas e têm soma 1. Um vetor linha com estas propriedades é denominado de *vetor de probabilidades*. No exemplo 2.1, os vetores de probabilidades são:

$$
\begin{array}{cc}\n & R & U \\
X_R = \begin{bmatrix} 0.93 & 0.07 \end{bmatrix}\n\end{array}
$$

e

$$
R \qquad U
$$
  

$$
x_U = [0,02 \quad 0,98].
$$

A seguir, denotamos por  $x_i$  o vetor de estado na *i*-ésima observação de uma cadeia de Markov. Suponhamos, agora, que seja conhecido o vetor de estado  $x_0$  de uma cadeia de Markov em uma observação inicial. O teorema a seguir nos permite determinar os vetores de estado

$$
\mathrm{x}_1,\mathrm{x}_2,\ldots,\mathrm{x}_n,\ldots.
$$

**Teorema 2.5.** Se  $T$  for a matriz de transição de uma cadeia de Markov e  $x_n$  for o vetor de estado na  $n$ -ésima observação, então

$$
x_{n+1} = x_n T.
$$

$$
x_1 = x_0 T
$$
  
\n
$$
x_2 = x_1 T = x_0 T^2
$$
  
\n
$$
\vdots
$$
  
\n
$$
x_n = x_{n-1} T = x_0 T^n.
$$

Desta maneira, o vetor de estado inicial  $x_0$  e a matriz de transição T determinam  $x_n$  para  $n \geq 1$ .

Retomando o exemplo 2.1, cuja matriz de transição é

$$
T = \begin{bmatrix} 0.93 & 0.07 \\ 0.02 & 0.98 \end{bmatrix},
$$

vamos determinar a probabilidade de um indivíduo, atualmente na zona urbana, ter migrado para a zona rural em três anos de modo que o vetor de estado inicial é

$$
\mathbf{x}_0 = \begin{bmatrix} 0 & 1 \end{bmatrix}.
$$

Note que o vetor de estado obedece as condições iniciais do exemplo, isto é, a primeira entrada deve ter probabilidade nula e a segunda entrada deve ter probabilidade igual a 1.

Pelo teorema 2.5, segue que

$$
x_1 = x_0T = [0 \quad 1] \begin{bmatrix} 0.93 & 0.07 \\ 0.02 & 0.98 \end{bmatrix} = [0.02 \quad 0.98]
$$
  

$$
x_2 = x_1T = [0.02 \quad 0.98] \begin{bmatrix} 0.93 & 0.07 \\ 0.02 & 0.98 \end{bmatrix} = [0.038 \quad 0.962]
$$
  

$$
x_3 = x_2T = [0.038 \quad 0.962] \begin{bmatrix} 0.93 & 0.07 \\ 0.02 & 0.98 \end{bmatrix} = [0.055 \quad 0.945].
$$

Assim, a probabilidade de um indivíduo, atualmente na zona urbana, ter migrado para a zona rural em três anos é, aproximadamente, igual  $0.055$  ou  $5.5\%$ .

**Exemplo 2.6.** Um ratinho ocupa inicialmente a gaiola 1, como mostra a Figura 4, e é treinado para mudar de gaiola atravessando uma porta sempre que soa o um alarme. Cada vez que soa o alarme o ratinho escolhe qualquer uma das portas incidentes a sua gaiola com igual probabilidade e sem ser afetado por escolhas anteriores. Considerando que o alarme ficou programado para tocar a cada minuto, qual a probabilidade do ratinho estar na gaiola 3 após ter soado o alarme quatro vezes?

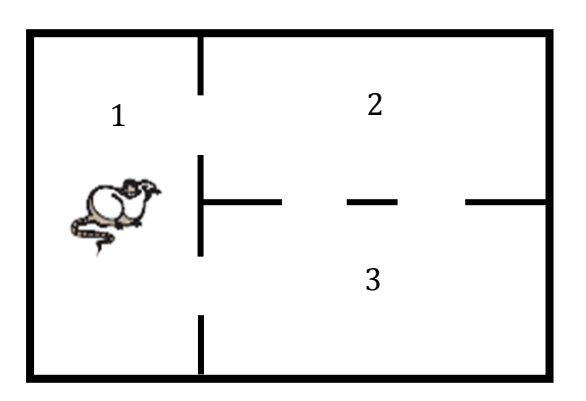

Figura 4 – Labirinto do ratinho.

O diagrama de transição corresponde à situação é:

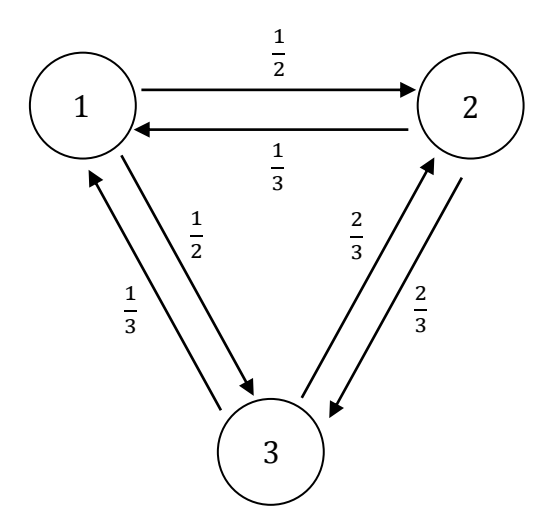

Figura 5 – Diagrama de transição do labirinto do ratinho.

e apresenta apenas as transições cujas probabilidades são conhecidas. Note que não há arco representando as transições de 1 para 1, de 2 para 2 e de 3 para 3, uma vez que há probabilidade nula destas transições ocorrerem. Deste modo, a matriz de transição é dada por:

$$
T = 2 \begin{bmatrix} 1 & 2 & 3 \\ 0 & \frac{1}{2} & \frac{1}{2} \\ \frac{1}{3} & 0 & \frac{2}{3} \\ 3 & \frac{1}{3} & \frac{2}{3} & 0 \end{bmatrix}
$$

.

Como o ratinho inicialmente estava na gaiola 1, o vetor de estado inicial é

$$
\mathbf{x}_0 = \begin{bmatrix} 1 & 0 & 0 \end{bmatrix}.
$$

Pelo teorema 2.5, segue que

$$
x_1 = x_0 T = \begin{bmatrix} 1 & 0 & 0 \end{bmatrix} \begin{bmatrix} 0 & \frac{1}{2} & \frac{1}{2} \\ \frac{1}{3} & 0 & \frac{2}{3} \\ \frac{1}{3} & \frac{2}{3} & 0 \end{bmatrix} = \begin{bmatrix} 0 & \frac{1}{2} & \frac{1}{2} \\ \frac{1}{3} & \frac{2}{3} & 0 \end{bmatrix}
$$

$$
x_2 = x_1 T = \begin{bmatrix} 0 & \frac{1}{2} & \frac{1}{2} \end{bmatrix} \begin{bmatrix} 0 & \frac{1}{2} & \frac{1}{2} \\ \frac{1}{3} & 0 & \frac{2}{3} \\ \frac{1}{3} & \frac{2}{3} & 0 \end{bmatrix} = \begin{bmatrix} \frac{1}{3} & \frac{1}{3} & \frac{1}{3} \\ \frac{1}{3} & \frac{2}{3} & 0 \end{bmatrix}
$$

$$
x_3 = x_2 T = \begin{bmatrix} \frac{1}{3} & \frac{1}{3} & \frac{1}{3} \end{bmatrix} \begin{bmatrix} 0 & \frac{1}{2} & \frac{1}{2} \\ \frac{1}{3} & 0 & \frac{2}{3} \\ \frac{1}{3} & \frac{2}{3} & 0 \end{bmatrix} = \begin{bmatrix} \frac{2}{9} & \frac{7}{18} & \frac{7}{18} \end{bmatrix}
$$

$$
x_4 = x_3 T = \begin{bmatrix} \frac{2}{9} & \frac{7}{18} & \frac{7}{18} \end{bmatrix} \begin{bmatrix} 0 & \frac{1}{2} & \frac{1}{2} \\ \frac{1}{3} & 0 & \frac{2}{3} \\ \frac{1}{3} & \frac{2}{3} & 0 \end{bmatrix} = \begin{bmatrix} \frac{7}{27} & \frac{10}{27} & \frac{10}{27} \end{bmatrix}.
$$

Assim, a probabilidade do ratinho estar na gaiola 3 após ter soado o alarme quatro vezes será igual a  $10/27$  ou  $37,04\%$ .

**Exemplo 2.7.** Uma locadora de automóveis tem três lojas de atendimento: A, B e C. Um cliente pode alugar um carro de qualquer uma das três lojas e devolver o carro para qualquer uma das três lojas. O gerente nota que os clientes costumam devolver os carros de acordo com os seguintes vetores de probabilidades,  $x_A = [0,8 \ 0,1 \ 0,1], x_B = [0,3 \ 0,2 \ 0,5]$  e  $x_C = [0,2 \ 0,6 \ 0,2].$ 

A partir dos vetores de probabilidades, observamos que a probabilidade de um carro alugado na loja  $A$  seja devolvido à loja  $B$  é de 0,1, e que a probabilidade de um carro alugado na loja  $C$  seja devolvido à loja  $B$  é igual a  $0,6$ , e assim por diante.

O diagrama de transição corresponde à situação é:

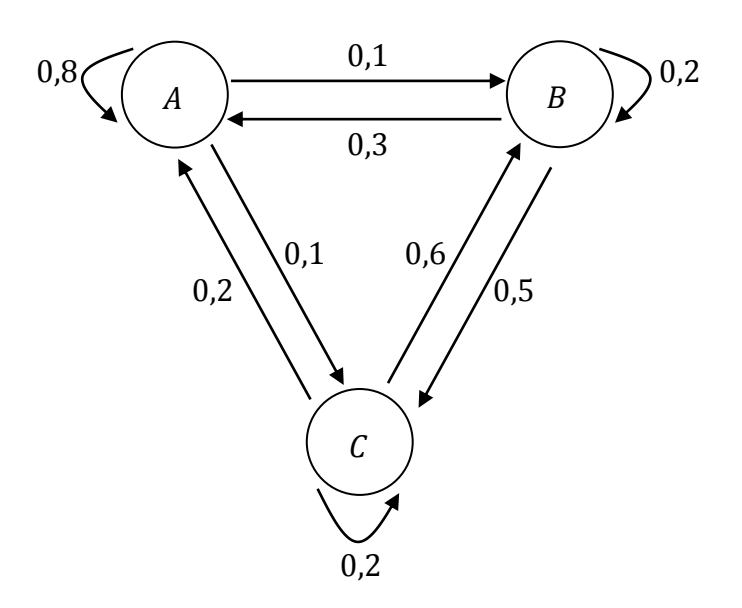

Figura 6 – Diagrama de transição do aluguel de automóveis.

e a matriz de transição é dada por:

$$
A \t B \t C
$$
  
\n
$$
T = B \t 0,3 \t 0,2 \t 0,5
$$
  
\n
$$
C \t 0,2 \t 0,6 \t 0,2
$$

Se um carro é alugado inicialmente da loja  $B$  então o vetor de estado é

$$
\mathbf{x}_0 = \begin{bmatrix} 0 & 1 & 0 \end{bmatrix}.
$$

Utilizando este vetor e o teorema 2.5, obtemos os vetores posteriores listados na Tabela 2. Para todos os valores de  $n > 11$ , todos os vetores de estado são iguais a  $x_{11}$  até três casas decimais.

Duas coisas devem ser observadas neste exemplo. Em primeiro lugar, não foi necessário sabermos por quanto tempo o cliente permaneceu com o carro, isto é, em um processo de Markov o tempo entre as observações não precisa ser regular. Em segundo, os vetores de estados convergem a um mesmo vetor fixo à medida que  $n$  cresce.

| $x_n$<br>$\boldsymbol{n}$ | $x_n^{[1]}$    | $x_n^{[2]}$  | $x_n^{[3]}$    |  |
|---------------------------|----------------|--------------|----------------|--|
| 0                         | $\overline{0}$ | $\mathbf{1}$ | $\overline{0}$ |  |
| 1                         | 0,300          | 0,200        | 0,500          |  |
| 2                         | 0,400          | 0,370        | 0,230          |  |
| 3                         | 0,477          | 0,252        | 0,271          |  |
| 4                         | 0,511          | 0,261        | 0,228          |  |
| 5                         | 0,533          | 0,240        | 0,227          |  |
| 10                        | 0,556          | 0,230        | 0,214          |  |
| 11                        | 0,557          | 0,230        | 0,213          |  |

Tabela 2 – Vetores de estado do exemplo 2.7.

**Exemplo 2.8.** Um guarda de trânsito é designado para controlar o tráfego nos oito cruzamentos indicados na Figura 7. Ele é instruído a permanecer em cada cruzamento por uma hora e, em seguida, ou permanecer no mesmo cruzamento ou no cruzamento adjacente. Para evitar que ele estabeleça um padrão, ele deve escolher o novo cruzamento de maneira aleatória, com qualquer escolha igualmente provável. Por exemplo, se ele estiver no cruzamento 5, o próximo cruzamento pode

ser 2, 4, 5 ou 8, cada um com probabilidade de  $\mathbf{1}$  $\overline{\mathbf{r}}$ . Cada dia ele começa no cruzamento em que parou no dia anterior.

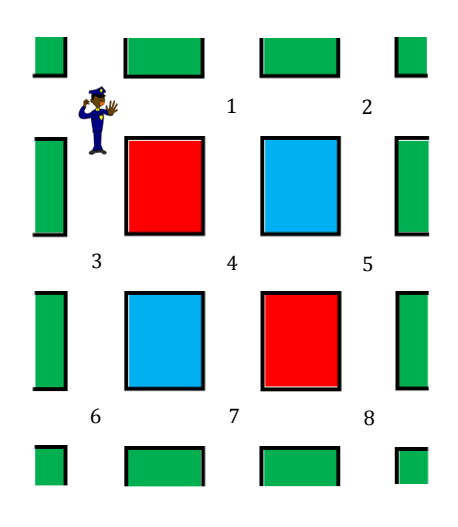

Figura 7 – Guarda de trânsito.

O diagrama de transição corresponde à situação é:

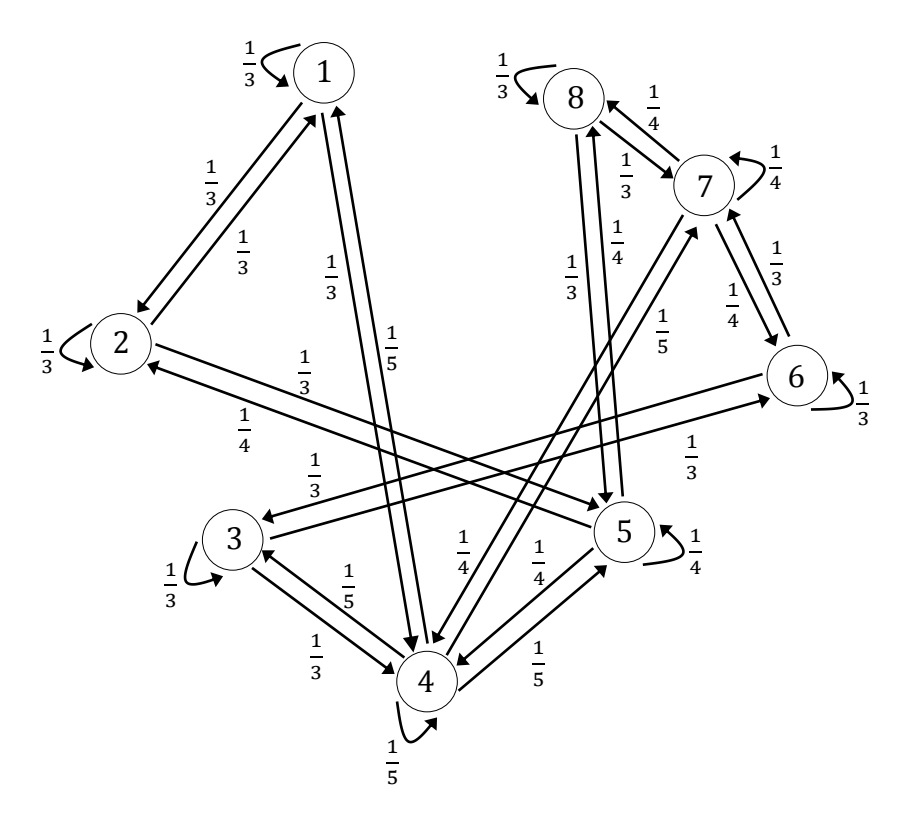

Figura 8 – Diagrama de transição do guarda de trânsito.

e a matriz de transição é dada por:

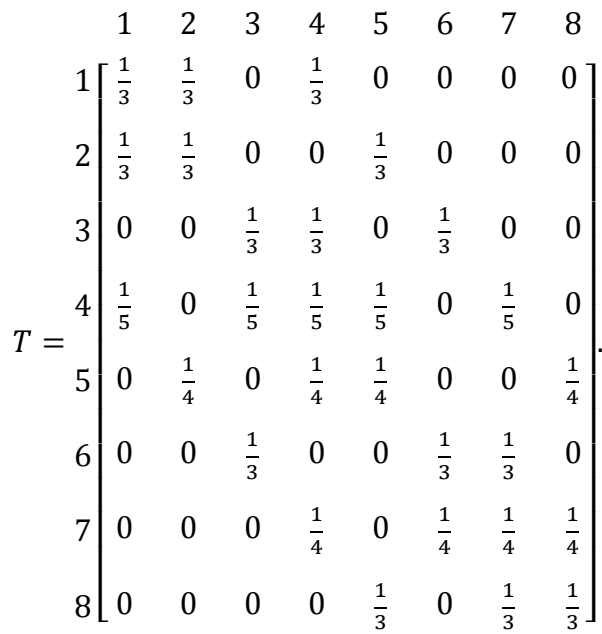

Se o guarda inicialmente começa no cruzamento 5, então o vetor de estado inicial é

$$
x_0 = [0 \ 0 \ 0 \ 0 \ 1 \ 0 \ 0 \ 0]
$$

e suas prováveis localizações, hora a hora, são dadas pelos vetores de estado da Tabela 3. Para todos os valores de  $n > 22$ , todos os vetores de estado são iguais a  $x_{22}$  até três casas decimais. Assim, como no exemplo anterior, os vetores de estado convergem para um mesmo vetor fixo à medida que  $n$  cresce.

| $x_n$<br>$\, n$  | $x_n^{[1]}$      | $x_n^{[2]}$ | $x_n^{[3]}$      | $x_n^{[4]}$      | $x_n^{[5]}$  | $x_n^{[6]}$ | $x_n^{[7]}$      | $x_n^{\left[8\right]}$ |
|------------------|------------------|-------------|------------------|------------------|--------------|-------------|------------------|------------------------|
| $\boldsymbol{0}$ | $\boldsymbol{0}$ | $\theta$    | $\boldsymbol{0}$ | $\boldsymbol{0}$ | $\mathbf{1}$ | $\theta$    | $\boldsymbol{0}$ | $\overline{0}$         |
| $\mathbf{1}$     | 0,000            | 0,250       | 0,000            | 0,250            | 0,250        | 0,000       | 0,000            | 0,250                  |
| $2^{\circ}$      | 0,133            | 0,146       | 0,050            | 0,113            | 0,279        | 0,000       | 0,133            | 0,146                  |
| 3                | 0,116            | 0,163       | 0,039            | 0,187            | 0,190        | 0,050       | 0,104            | 0,152                  |
| 4                | 0,130            | 0,140       | 0,067            | 0,162            | 0,190        | 0,056       | 0,131            | 0,124                  |

Tabela 3 – Vetores de estado do exemplo 2.8.

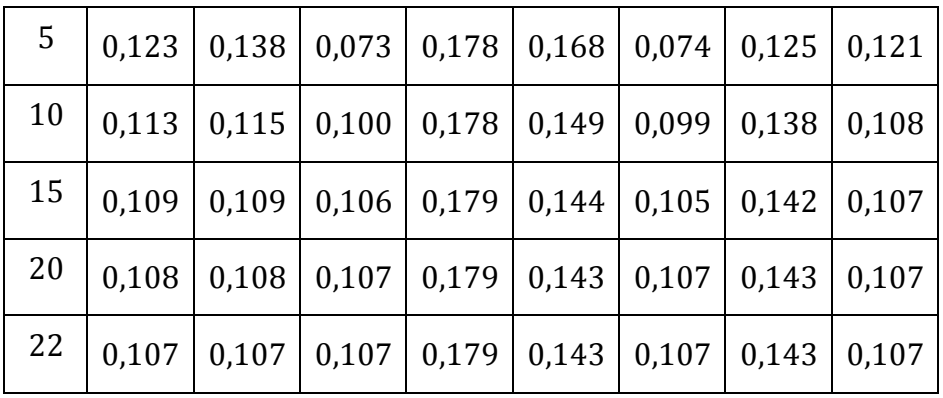

Nos exemplos 2.7 e 2.8, os vetores de estados convergem para um vetor fixo à medida que o número de observações cresce. Agora, será que os vetores de estados sempre convergem para um vetor fixo em uma cadeia de Markov? O exemplo a seguir mostra que nem sempre isto acontece.

**Exemplo 2.9.** Consideremos

$$
T = \begin{bmatrix} 0 & 1 \\ 1 & 0 \end{bmatrix} \quad \text{e} \quad \mathbf{x}_0 = \begin{bmatrix} 0 & 1 \end{bmatrix}.
$$

Como  $T^2 = I e T^3 = T e n t$ ão

 $x_0 = x_2 = x_4 = \cdots = \begin{bmatrix} 0 & 1 \end{bmatrix}$ 

e

 $x_1 = x_3 = x_5 = \cdots = [1 \ 0].$ 

Logo, não há convergência para nenhum vetor fixo.

#### 2.1.2 ESTUDO DA CONVERGÊNCIA

A ideia de convergência no estudo das cadeias de Markov é fundamental para se entender uma execução longa.

Quando o espaço de busca é finito, as probabilidades de transição de ordem superior são calculadas multiplicando a matriz de transição  $T$  por ela mesma.

Em alguns casos, as entradas da matriz  $T$  convergem para um valor ao aumentar o valor do expoente.

Analisemos a ideia de convergência no caso das cadeias de Markov com dois estados. Para isso, consideremos a matriz de transição,

$$
T = \begin{bmatrix} 1-p & p \\ q & 1-q \end{bmatrix}
$$

com  $0 \leq p, q \leq 1$ .

**Proposição 2.10.** Se  $p + q > 0$  podemos escrever T como

$$
T = \frac{1}{p+q} \begin{bmatrix} q & p \\ q & p \end{bmatrix} + \frac{1-p-q}{p+q} \begin{bmatrix} p & -p \\ -q & q \end{bmatrix}.
$$

Usando o fato de que,

$$
\begin{bmatrix} q & p \\ q & p \end{bmatrix}^2 = (p+q) \begin{bmatrix} q & p \\ q & p \end{bmatrix},
$$

$$
\begin{bmatrix} q & p \\ q & p \end{bmatrix} \begin{bmatrix} p & -p \\ -q & q \end{bmatrix} = \begin{bmatrix} 0 & 0 \\ 0 & 0 \end{bmatrix}
$$

e

$$
\begin{bmatrix} p & -p \\ -q & q \end{bmatrix}^2 = (p+q)\begin{bmatrix} p & -p \\ -q & q \end{bmatrix}
$$

provamos que

$$
T^n = \frac{1}{p+q} \begin{bmatrix} q & p \\ q & p \end{bmatrix} + \frac{(1-p-q)^n}{p+q} \begin{bmatrix} p & -p \\ -q & q \end{bmatrix}.
$$

Estudemos  $T^n$  quando  $n \to \infty$  para três casos.

**Caso 1.**  $p + q = 0$ , ou seja,  $p = q = 0$ .

A matriz  $T$  é a matriz identidade de ordem 2 para qualquer  $n$ . A cadeia permanece em todos os instantes no estado no qual começou.

$$
T^n = T = \begin{bmatrix} 1 & 0 \\ 0 & 1 \end{bmatrix}.
$$

**Caso 2.**  $p + q = 2$ , ou seja,  $p = q = 1$ .

A matriz  $T$  inicia como sendo a matriz

$$
T = \begin{bmatrix} 0 & 1 \\ 1 & 0 \end{bmatrix}.
$$

Quando *n* é par,  $T^n = I$  e quando *n* é ímpar  $T^n = T$ . Logo, o limite de  $T^n$ quando  $n \to \infty$  não existe, pois oscila entre duas matrizes (veja o exemplo 2.9).

**Caso 3.**  $0 < p + q < 2$ .

Nesse caso,  $|1-p-q| < 1$  e, consequentemente,  $(1-p-q)^n \rightarrow 0$  quando  $n \rightarrow \infty$ . Logo,

$$
T^n \rightarrow \begin{bmatrix} \frac{q}{p+q} & \frac{p}{p+q} \\ \frac{q}{p+q} & \frac{p}{p+q} \end{bmatrix}.
$$

**Exemplo 2.11.** Para o exemplo proposto sobre migração temos  $p = 0.07$  e  $q = 0.02$ com  $0 < p + q < 2$ . Assim, as linhas da matriz de transição convergem para

$$
[2/9 \quad 7/9] = [0,2222 \dots \quad 0,7777 \dots].
$$

#### 2.1.3 MATRIZ DE TRANSIÇÃO REGULAR E APLICAÇÕES

**Definição 2.12.** Uma matriz de transição T é regular se existe  $m \ge 1$  tal que a matriz  $T<sup>m</sup>$  tem todas as entradas positivas.

A matriz  $T$  a seguir possui um elemento nulo na primeira linha. Mas, a matriz  $T^2$  não possui nenhum elemento nulo. Logo, T é regular.

$$
T = \begin{bmatrix} 0 & 0.5 & 0.5 \\ 0.2 & 0.3 & 0.5 \\ 0.3 & 0.1 & 0.6 \end{bmatrix}
$$

$$
T^{2} = \begin{bmatrix} 0.25 & 0.2 & 0.55 \\ 0.21 & 0.24 & 0.55 \\ 0.2 & 0.24 & 0.56 \end{bmatrix}
$$

Uma cadeia de Markov governada por uma matriz de transição regular é chamada *cadeia de Markov regular*. Veremos que qualquer cadeia de Markov regular possui um vetor de estado fixo q tal que, para qualquer escolha  $x_0$ , o vetor  $x_0T^n$  converge para q quando n aumenta. Este resultado é fundamental na teoria de cadeias de Markov e é baseado no seguinte teorema.

**Teorema 2.13.** Se T for uma matriz de transição regular, então

$$
T^{n} \rightarrow \begin{bmatrix} q_{1} & q_{2} & \dots & q_{k} \\ q_{1} & q_{2} & \dots & q_{k} \\ \vdots & \vdots & \dots & \vdots \\ q_{1} & q_{2} & \dots & q_{k} \end{bmatrix}
$$

quando  $n \to \infty$ , onde os  $q_i$  são números positivos tais que  $q_1 + q_2 + \cdots + q_k = 1$ .

Denotando

$$
Q = \begin{bmatrix} q_1 & q_2 & \dots & q_k \\ q_1 & q_2 & \dots & q_k \\ \vdots & \vdots & \dots & \vdots \\ q_1 & q_2 & \dots & q_k \end{bmatrix} \quad \text{e} \quad \mathbf{q} = [q_1 \quad q_2 \quad \dots \quad q_k],
$$

a matriz  $Q$  terá a seguinte propriedade:

Se x é qualquer vetor de probabilidades, então

$$
xQ = \begin{bmatrix} x_1 & x_2 & \dots & x_k \end{bmatrix} \begin{bmatrix} q_1 & q_2 & \dots & q_k \\ q_1 & q_2 & \dots & q_k \\ \vdots & \vdots & \dots & \vdots \\ q_1 & q_2 & \dots & q_k \end{bmatrix}
$$

 $= [x_1q_1 + x_2q_1 + \cdots + x_kq_1 \quad x_1q_2 + x_2q_2 + \cdots + x_kq_2 \quad \dots \quad x_1q_k + x_2q_k + \cdots + x_kq_k]$  $=[q_1 \quad q_2 \quad ... \quad q_k](x_1 + x_2 + ... + x_k) =$ 

Teorema 2.14. Sejam T uma matriz de transição regular e x um vetor de probabilidades qualquer, então

$$
xT^n \to [q_1 \quad q_2 \quad \dots \quad q_k] = \mathbf{q}
$$

quando  $n \to \infty$ , onde q é um vetor de probabilidade fixo, que não depende de n cujas entradas são todas positivas.

**Prova.** Temos pelo teorema 2.13, que  $T^n \rightarrow Q$  quando  $n \rightarrow \infty$ , disso decorre que  $xT^n \rightarrow xQ = q$  quando

O vetor fixo é chamado *vetor de estado estacionário* da cadeia de Markov regular e será calculado utilizando o teorema a seguir.

**Teorema 2.15.** O vetor de estado estacionário q de uma matriz de transição regular T é o único vetor de probabilidade que satisfaz a equação  $qT = q$ .

**Prova.** Seja a identidade  $T^nT = T^{n+1}$ . Pelo teorema 2.13,  $T^n$  e  $T^{n+1}$  convergem para Q quando  $n \to \infty$ . Assim,  $QT = Q$ . Qualquer uma das linhas desta equação dá  $qT = q$ . Agora, suponhamos que exista outro vetor  $q_1$ , tal que  $q_1T = q_1$ . Daí, pelo teorema 2.14,  $\mathbf{q}_1 T^n = \mathbf{q}_1$  para  $n > 1$  quando  $n \to \infty$ . Portanto,  $\mathbf{q} = \mathbf{q}_1$ .

As equações a seguir são equivalentes:

$$
\mathbf{q}T = \mathbf{q} \Leftrightarrow \mathbf{q} - \mathbf{q}T = 0 \Leftrightarrow \mathbf{q}(I - T) = 0.
$$

O sistema linear homogêneo

$$
\mathbf{q}(I-T)=0
$$

tem um único vetor solução q com entradas não negativas que satisfazem a condição  $q_1 + q_2 + \cdots + q_k = 1$ .

A partir de agora, utilizamos essa técnica para calcular o vetor de estado estacionário em alguns exemplos.

**Exemplo 2.16.** Para o exemplo proposto sobre migração, a matriz de transição é

$$
T = \frac{R}{U} \begin{bmatrix} 0.93 & 0.07 \\ 0.02 & 0.98 \end{bmatrix}.
$$

Como a matriz  $T$  é regular, pois sua primeira potência é ela mesma, podemos aplicar o teorema 2.15:

$$
[q_R \quad q_U] \begin{bmatrix} 0.93 & 0.07 \\ 0.02 & 0.98 \end{bmatrix} = [q_R \quad q_U] \Leftrightarrow [q_R \quad q_U] \begin{bmatrix} 0.07 & -0.07 \\ -0.02 & 0.02 \end{bmatrix} = [0 \quad 0].
$$

Assim,

$$
\begin{cases} 0.07q_R - 0.02q_U = 0 \\ -0.07q_R + 0.02q_U = 0 \end{cases} \Rightarrow q_U = 3.5q_R.
$$

Além disso,

$$
q_U+q_R=1.
$$

Daí,

$$
q_R = 0.2222...
$$
 e  $q_U = 0.7777...$ 

Consequentemente,

$$
\mathbf{q} = [0,2222 \dots \quad 0,7777 \dots]
$$

é o vetor de estado estacionário desta cadeia de Markov regular. Isto significa que a longo prazo a taxa de migração da população para a zona urbana será aproximadamente 77,78% e para a zona rural 22,22%.

**Exemplo 2.17.** Para o exemplo proposto sobre aluguel de automóveis, a matriz de transição é

$$
A \t B \t C
$$
  
\n
$$
T = B \t 0.3 \t 0.2 \t 0.5
$$
  
\n
$$
C \t 0.2 \t 0.6 \t 0.2
$$

Como a matriz  $T$  é regular, pois sua primeira potência é ela mesma, podemos aplicar o teorema 2.15:

$$
\begin{bmatrix} q_A & q_B & q_C \end{bmatrix} \begin{bmatrix} 0.8 & 0.1 & 0.1 \\ 0.3 & 0.2 & 0.5 \\ 0.2 & 0.6 & 0.2 \end{bmatrix} = \begin{bmatrix} q_A & q_B & q_C \end{bmatrix} \Leftrightarrow
$$

$$
\Leftrightarrow [q_A \quad q_B \quad q_C] \begin{bmatrix} 0.2 & -0.1 & -0.1 \\ -0.3 & 0.8 & -0.5 \\ -0.2 & -0.6 & 0.8 \end{bmatrix} = [0 \quad 0 \quad 0].
$$

Assim,

$$
\begin{cases}\n0.2q_A - 0.3q_B - 0.2q_C = 0 \\
-0.1q_A + 0.8q_B - 0.6q_C = 0 \\
-0.1q_A - 0.5q_B + 0.8q_C = 0.\n\end{cases}
$$

Agora será necessário escalonarmos a matriz ampliada deste sistema:

$$
\begin{bmatrix} 0.2 & -0.3 & -0.2 & 0 \ -0.1 & 0.8 & -0.6 & 0 \ -0.1 & -0.5 & 0.8 & 0 \end{bmatrix} \frac{1}{L_1 \leftrightarrow L_3} \begin{bmatrix} -0.1 & -0.5 & 0.8 & 0 \ -0.1 & 0.8 & -0.6 & 0 \ 0.2 & -0.3 & -0.2 & 0 \end{bmatrix}
$$

$$
\frac{L_2 \rightarrow L_2 - L_1}{L_3 \rightarrow L_3 + 2L_2} \begin{bmatrix} -0.1 & -0.5 & 0.8 & 0 \ 0 & 1.3 & -1.4 & 0 \ 0 & 1.3 & -1.4 & 0 \end{bmatrix} \frac{1}{L_2 \rightarrow L_3 + L_2} \begin{bmatrix} -0.1 & -0.5 & 0.8 & 0 \ 0 & 1.3 & -1.4 & 0 \ 0 & 0 & 0 & 0 \end{bmatrix}.
$$

O sistema acima é equivalente ao seguinte sistema com três incógnitas e duas equações:

$$
\begin{cases}\n-0.1q_A - 0.5q_B + 0.8q_C = 0 \\
1.3q_B - 1.4q_C = 0\n\end{cases} \Rightarrow q_C = \frac{1.3}{1.4} q_B \quad e \quad q_A = \frac{0.34}{0.14} q_B.
$$

Além disso,

$$
q_A + q_B + q_C = 1.
$$

Logo,

$$
q_B = 0.2295 ... \Rightarrow q_A = 0.5573 ... e q_C = 0.2131 ...
$$

Consequentemente,

$$
\mathbf{q} = [0.5573 \dots \quad 0.2295 \dots \quad 0.2131 \dots]
$$

é o vetor de estado estacionário desta cadeia de Markov regular. Isto confere com o resultado obtido numericamente na tabela 2.

**Exemplo 2.18.** Numa determinada região observa-se que se chover bastante durante um ano, a probabilidade de chover no ano seguinte é de 25%. E se houver seca em um ano, a probabilidade de haver seca no ano seguinte é de 50%. A longo prazo, qual é a probabilidade de um ano chuvoso?

O diagrama de transição corresponde à situação é:

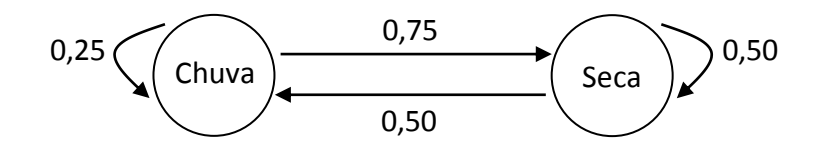

Figura 9 – Diagrama de transição do clima.

e a matriz de transição é dada por:

$$
T = \frac{C}{S} \begin{bmatrix} 0.25 & 0.75 \\ 0.50 & 0.50 \end{bmatrix}.
$$

Note que se chover bastante durante um ano a probabilidade de que chova bastante no ano seguinte é de  $0.25$ , e que a probabilidade de faça seca é de  $0.75$ .

Como a matriz  $T$  é regular, pois sua primeira potência é ela mesma, podemos aplicar o teorema 2.15:

$$
[q_c \quad q_s] \begin{bmatrix} 0.25 & 0.75 \\ 0.50 & 0.50 \end{bmatrix} = [q_c \quad q_s] \Leftrightarrow [q_c \quad q_s] \begin{bmatrix} 0.75 & -0.75 \\ -0.50 & 0.50 \end{bmatrix} = [0 \quad 0].
$$

Assim,

$$
\begin{cases}\n0.75q_c - 0.50q_s = 0 \\
-0.75q_c + 0.50q_s = 0\n\end{cases} \Rightarrow q_s = 1.5q_c
$$

Além disso,

$$
q_c+q_s=1.
$$

Daí,

$$
q_c = 0.40
$$
 e  $q_s = 0.60$ .

Portanto, a longo prazo a probabilidade de um ano chuvoso é de 0,40 ou 40%.

**Exemplo 2.19.** É observado que as probabilidades de um time de futebol ganhar, perder e empatar uma partida depois de conseguir uma vitória são  $0.5$ ,  $0.2$  e  $0.3$ respectivamente; e depois de ser derrotado são 0,3, 0,3 e 0,4, respectivamente; e depois de empatar são 0.2, 0.4 e 0.4, respectivamente. Se o time não melhorar nem piorar, conseguirá mais vitórias que derrotas a longo prazo?

O diagrama de transição corresponde à situação é:

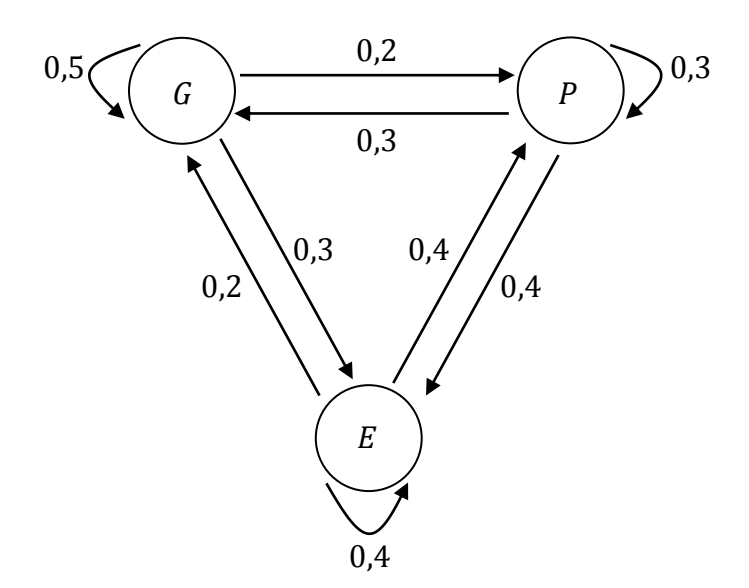

Figura 10 – Diagrama de transição do time de futebol.

e a matriz de transição é dada por:

$$
G \t\t P \t\t E
$$
  
\n
$$
T = P \t\t 0.3 \t 0.3 \t 0.4
$$
  
\n
$$
E \t\t 0.2 \t 0.4 \t 0.4
$$

Como a matriz  $T$  é regular, pois sua primeira potência é ela mesma, podemos aplicar o teorema 2.15:

 $[q_G \ q_P \ q_E]$ [ I I I I  $\boldsymbol{0}$  $\boldsymbol{0}$  $0,2$   $0,4$   $0,4$ I Ί I I  $=[q_G \quad q_P \quad q_E] \Leftrightarrow$ 

$$
\Leftrightarrow [q_G \quad q_P \quad q_E] \begin{bmatrix} 0.5 & -0.2 & -0.3 \\ -0.3 & 0.7 & -0.4 \\ -0.2 & -0.4 & 0.6 \end{bmatrix} = [0 \quad 0 \quad 0].
$$

Assim,

$$
\begin{cases}\n0.5q_G - 0.3q_P - 0.2q_E = 0 \\
-0.2q_G + 0.7q_P - 0.4q_E = 0 \\
-0.3q_G - 0.4q_P + 0.6q_E = 0.\n\end{cases}
$$

Agora será necessário escalonarmos a matriz ampliada deste sistema:

$$
\begin{bmatrix} 0.5 & -0.3 & -0.2 & 0 \ -0.2 & 0.7 & -0.4 & 0 \ -0.3 & -0.4 & 0.6 & 0 \end{bmatrix} \frac{1}{L_1 \rightarrow 2L_1} \begin{bmatrix} 1 & -0.6 & -0.4 & 0 \ -0.2 & 0.7 & -0.4 & 0 \ -0.3 & -0.4 & 0.6 & 0 \end{bmatrix}
$$

$$
\frac{L_1 \rightarrow L_2 + 0.2L_1}{L_1 \rightarrow L_3 + 0.3L_1} \begin{bmatrix} 1 & -0.6 & -0.4 & 0 \ 0 & 0.58 & -0.48 & 0 \ 0 & -0.58 & 0.48 & 0 \end{bmatrix} \frac{1}{L_2 \rightarrow L_3 + L_2} \begin{bmatrix} 1 & -0.6 & -0.4 & 0 \ 0 & 0.58 & -0.48 & 0 \ 0 & 0 & 0 & 0 \end{bmatrix}
$$

O sistema acima é equivalente ao seguinte sistema com três incógnitas e duas equações:

$$
\begin{cases}\nq_G - 0.6q_P - 0.4q_E = 0 \\
0.58q_P - 0.48q_E = 0\n\end{cases} \Rightarrow q_E = \frac{0.58}{0.48} q_P \quad e \quad q_G = \frac{0.52}{0.48} q_P.
$$

Além disso,

$$
q_G+q_P+q_E=1.
$$

Logo,

$$
q_P = \frac{24}{79} \Rightarrow q_E = \frac{29}{79}
$$
 e  $q_G = \frac{26}{79}$ 

Portanto, se o time não melhorar nem piorar, conseguirá mais vitórias que derrotas a longo prazo.

### **CAPÍTULO 3**

### **UMA ABORDAGEM ATRAVÉS DO SOFTWARE WINMAT**

Neste capítulo utilizamos o software winmat para verificar alguns resultados de exemplos trabalhados no capítulo anterior.

#### 3.1 USANDO O SOFTWARE WINMAT

Uma maneira de se obter os vetores de probabilidades ao longo do tempo é através do software chamado *winmat*, um software educacional livre e de fácil manipulação pelos alunos<sup>5</sup>. Esse software possibilita que o aluno construa matrizes e realize operações básicas com elas, tais como: soma e multiplicação. Determina, entre outras coisas, a matriz inversa, a transposta, o traço e o determinante de uma matriz, além disso, resolve sistemas lineares.

O uso dessa tecnologia permitirá a obtenção de resultados numéricos rápidos e eficientes, possibilitando aos alunos um melhor entendimento do conteúdo e compreensão dos resultados.

Segundo os PCNEM<sup>6</sup> (BRASIL, 1999, p. 252), cabe a Matemática do Ensino Médio

> Apresentar ao aluno o conhecimento de novas informações e instrumentos necessários para que seja possível a ele continuar aprendendo. Saber aprender é a condição básica para prosseguir aperfeiçoando-se ao longo da vida.

O software winmat foi desenvolvido pelo professor Rick Parris, da Phillips Exceter Academy, localizada em New Hampshire, nos Estados Unidos e podemos encontrá-lo no endereço [http://math.exeter.edu/rparris/winmat.html.](http://math.exeter.edu/rparris/winmat.html)

Vejamos, agora, como usar esse software para construir os vetores de probabilidades até o terceiro ano de migração do exemplo 2.1.

 $\ddot{\phantom{a}}$ 

 $5$  A interatividade desse software é reduzida, aconselha-se utilizá-lo a partir do ensino médio.

<sup>6</sup> Parâmetros Curriculares Nacionais do Ensino Médio (BRASÍLIA, 1999).

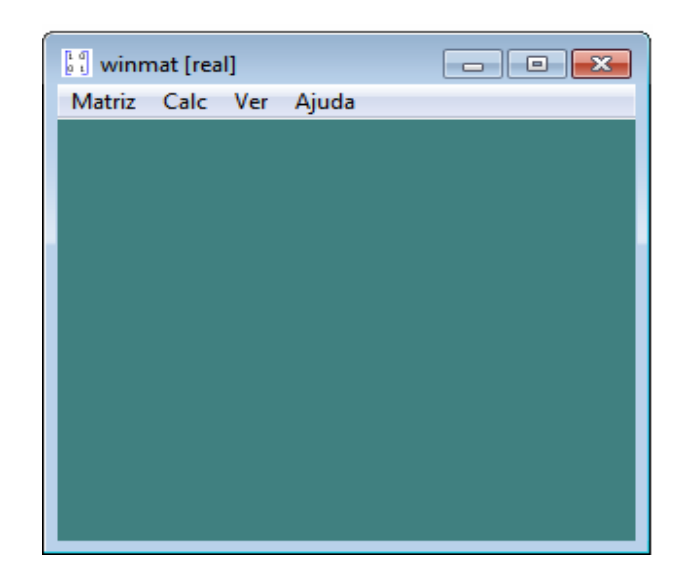

Abrindo o software, aparecerá a tela a seguir, como mostra a Figura 11.

Figura 11 – Tela inicial do winmat.

Para realizar a operação de multiplicação com o uso do winmat, é simples: primeiramente crie as matrizes, apresentadas na Figura 12. Clique no menu superior esquerdo Matriz; em seguida, a opção Nova; escolha o formato, 1 x 2 no campo tamanho e nomeie essa primeira matriz, por exemplo, de A. Finalmente, clique em criar e digite  $A = \begin{bmatrix} 0 \\ 1 \end{bmatrix}$ , que é o vetor de estado inicial. Use o mesmo procedimento para criar a matriz de transição,  $T = |$  $\boldsymbol{0}$  $\begin{bmatrix} 0.02 & 0.98 \end{bmatrix}$ 

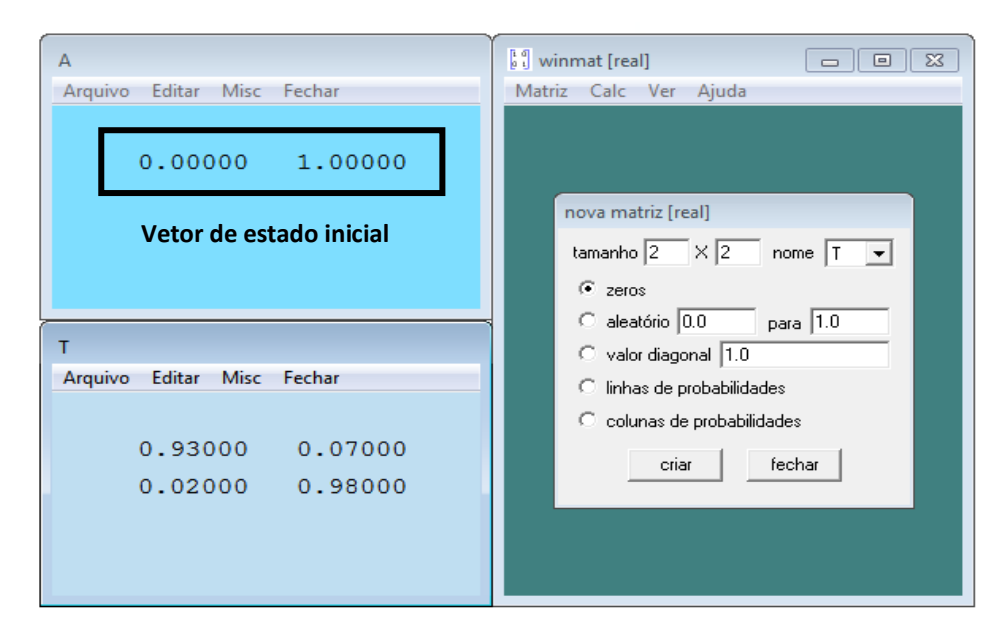

Figura 12 – Criando as matrizes  $A \in T$ .

Para calcular o produto de A por T clique no menu **Calc**; em seguida, a opção **Calcular**; digite a operação desejada  $(A * T)$  e nomeie esse produto, por exemplo, de  $B$ ; por último clique em criar, obtendo a Figura 13 que apresenta o vetor de probabilidades no primeiro ano de migração. Esse procedimento é válido para qualquer operação com matrizes, desde que respeitadas as definições 1.3 e 1.5.

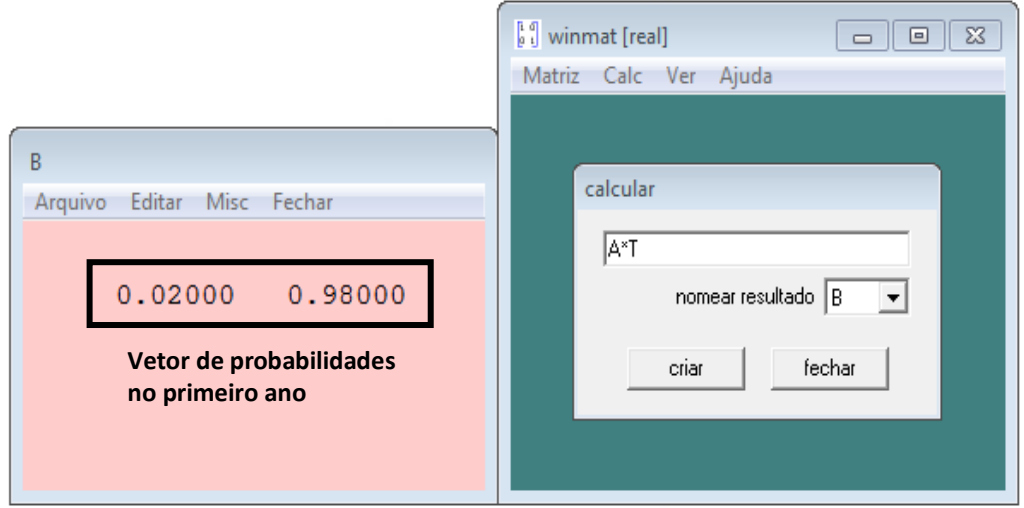

Figura 13 – Obtendo o vetor de probabilidades no primeiro ano de migração.

Para obter o vetor de probabilidades no segundo ano de migração como mostra a Figura 14, digite a operação ( $B * T$ ) no campo **Calcular** e nomeie-a, por exemplo, de  $C$  e clique em criar.

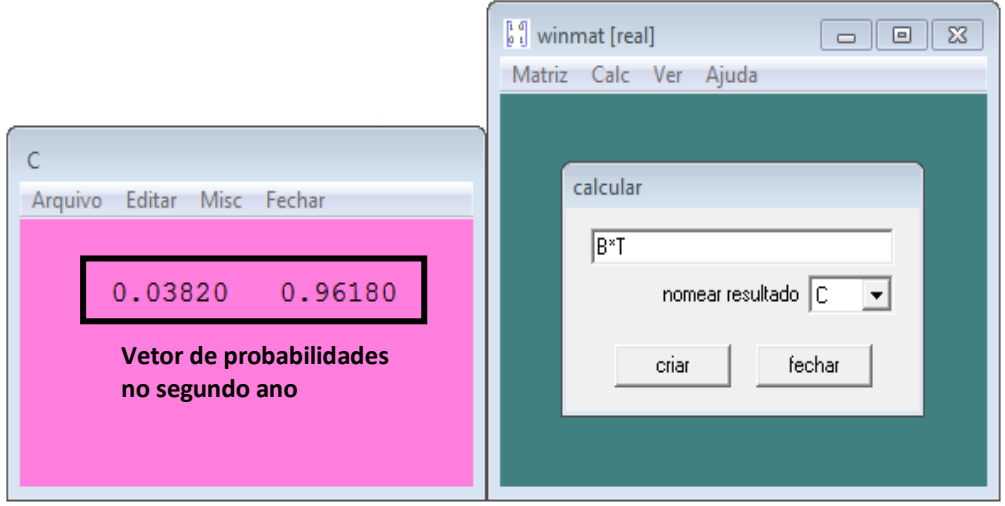

Figura 14 – Obtendo o vetor de probabilidades no segundo ano de migração.

O mesmo procedimento se fará para obter o vetor de probabilidades no terceiro ano de migração, resultando na Figura 15, cuja operação  $(C * T)$  será nomeada, por exemplo, de  $D$ .

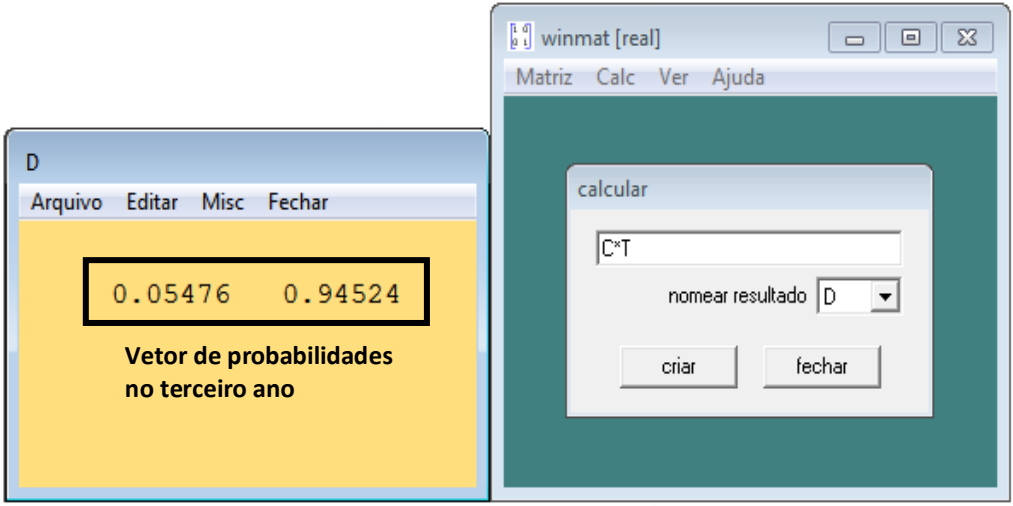

Figura 15 – Obtendo o vetor de probabilidades no terceiro ano de migração.

Para fixar melhor as ideias de manipulação do winmat, consideremos o exemplo 2.7, referente ao aluguel de automóveis, cuja matriz de transição e seu vetor de estado são, respectivamente,

$$
T = \begin{bmatrix} 0.8 & 0.1 & 0.1 \\ 0.3 & 0.2 & 0.5 \\ 0.2 & 0.6 & 0.2 \end{bmatrix} \text{ e } \mathbf{x}_0 = \begin{bmatrix} 0 & 1 & 0 \end{bmatrix}.
$$

Inicialmente, crie as matrizes, apresentadas na Figura 16. Clique no menu superior esquerdo Matriz; em seguida, a opção Nova; escolha o formato, 1 x 3 no campo **tamanho** e nomeie essa primeira matriz, por exemplo, de A. Finalmente, clique em criar e digite  $A = \begin{bmatrix} 0 & 1 & 0 \end{bmatrix}$ , que é o vetor de estado inicial. Use o mesmo procedimento para criar a matriz de transição,  $T$ .

| Arquivo<br>Editar<br>Misc Fechar    | Matriz Calc Ver Ajuda                                                    |
|-------------------------------------|--------------------------------------------------------------------------|
|                                     |                                                                          |
| 0.00000<br>1.00000<br>0.00000       |                                                                          |
| Vetor de estado inicial             | nova matriz [real]                                                       |
|                                     | tamanho $\boxed{3}$ $\times$ $\boxed{3}$<br>$none$   T<br>$ \mathbf{v} $ |
|                                     | $\sqrt{\bullet}$ zeros                                                   |
|                                     | $\circ$ aleatório 0.0<br>para $\boxed{1.0}$                              |
|                                     | Valor diagonal 1.0                                                       |
| Misc<br>Arquivo<br>Editar<br>Fechar | C linhas de probabilidades                                               |
|                                     | C colunas de probabilidades                                              |
| 0.80000<br>0.10000<br>0.10000       | criar<br>fechar                                                          |
| 0.30000<br>0.20000<br>0.50000       |                                                                          |
| 0.20000<br>0.60000<br>0.20000       |                                                                          |

Figura 16 – Criando as matrizes  $A \in T$ .

Agora, para calcular o produto de A por T clique no menu **Calc**; em seguida, a opção **Calcular**; digite a operação desejada  $(A * T)$  e nomeie esse produto, por exemplo, de  $B$ ; por último clique em criar, obtendo a Figura 17 que apresenta o vetor de probabilidade na primeira locação.

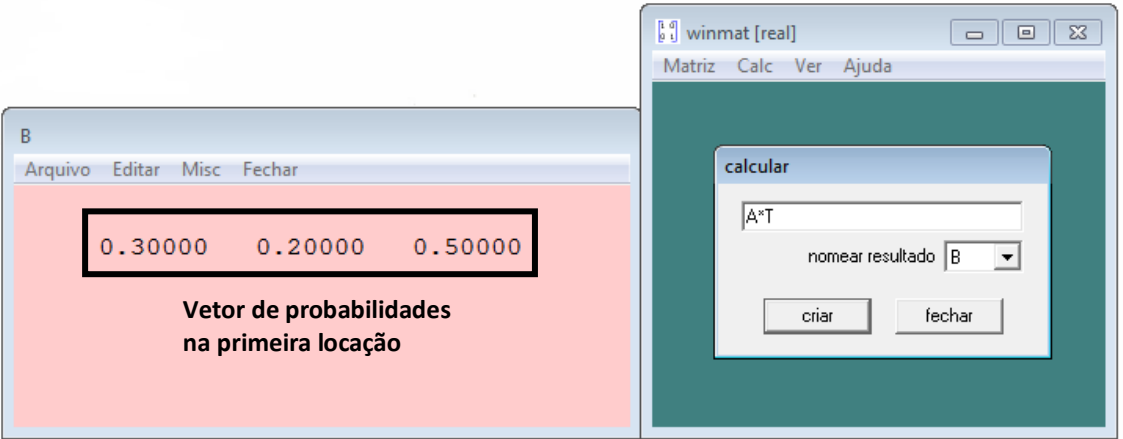

Figura 17 – Obtendo o vetor de probabilidades na primeira locação.

Para obter o vetor de probabilidades na segunda locação como mostra a Figura 18, digite a operação  $(B * T)$  no campo **Calcular**, nomeie-a, por exemplo, de  $C$  e clique em criar.

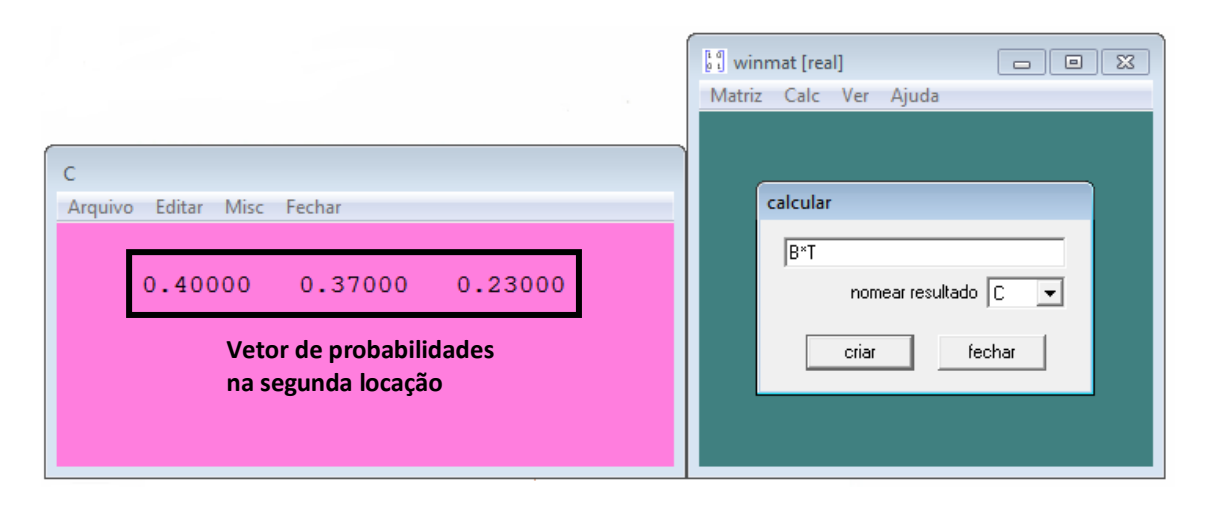

Figura 18 – Obtendo o vetor de probabilidades na segunda locação.

A facilidade de manipular o software permite que os alunos obtenham rapidamente as quantidades depois de um número de locações maiores, como por exemplo, 100 locações após o início da primeira locação, respeitando obviamente as condições iniciais. Assim, para obter o vetor de estado estacionário desta cadeia de Markov regular, como mostra a Figura 19, isto é, na vigésima segunda locação devemos proceder da seguinte maneira: clique no menu **Calc**; em seguida, a opção **Calcular**; digite a operação  $(A * T^2 2)^7$  no campo **Calcular**, nomeie-a, por exemplo,  $de S e$  clique em criar.

 $\ddot{\phantom{a}}$ 

 $\frac{7}{7}$   $\pi$ ° n: Lê-se  $T$  elevado à  $n$ -ésima potencia.

Para digitar o símbolo (^), pressione a tecla Shift e tecle (^), em seguida, digite o expoente que deseja.

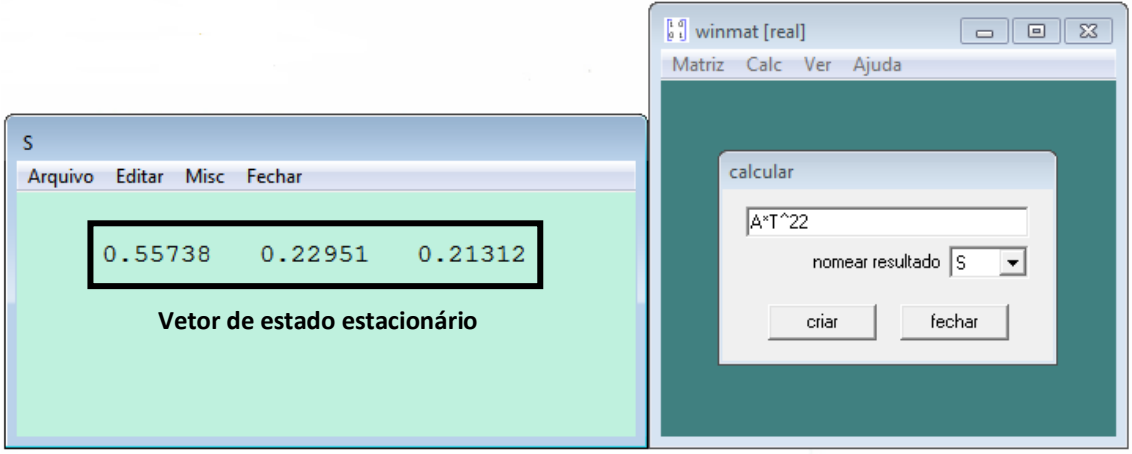

Figura 19 – Obtendo o vetor de estado estacionário.

### **CAPÍTULO 4**

### **O JOGO DE MARKOV**

Neste capítulo apresentamos um jogo<sup>8</sup> de cartas, que permitirá ao aluno elaborar estratégias e fixar melhor o seu aprendizado.

#### 4.1 O ENSINO DA MATEMÁTICA COM AUXÍLIO DOS JOGOS

Os jogos criam situações originais e rápidas. Nesse processo, o planejamento, a busca de novas jogadas e a utilização de conhecimentos adquiridos anteriormente proporcionam o surgimento de novas ideias e a aquisição de novos conhecimentos.

Ensinar matemática através dos jogos é desenvolver o raciocínio lógico, estimular o pensamento, a criatividade e a capacidade de resolver problemas.

De acordo com Oliveira (2007, p. 5),

Os educadores matemáticos deveriam procurar alternativas para aumentar a motivação na aprendizagem desenvolvendo a autoconfiança, a organização, a concentração, estimulando a socialização e aumentando as interações do indivíduo com outras pessoas.

Smole, Diniz, Pessoa e Ishihara (2008, p. 9) acrescentam que:

[...] se tratando de aulas de matemática, o uso de jogos implica uma mudança significativa nos processos de ensino e aprendizagem que permite alterar o modelo tradicional de ensino, que muitas vezes tem no livro e em exercícios padronizados seu principal recurso didático.

As mesmas autoras (2008, p. 10) concluem sobre a importância da ludicidade nos jogos com conteúdos da matemática:

> Todo jogo por natureza desafia, encanta, traz movimento, barulho e certa alegria para o espaço no qual normalmente entram apenas o livro, o caderno e o lápis. Essa dimensão não pode ser perdida apenas porque os jogos envolvem conceitos de matemática. Ao

 $\overline{a}$ 

<sup>&</sup>lt;sup>8</sup> Esse jogo é de minha autoria e foi criado durante a realização do trabalho.

contrário, ela é determinante para que os alunos sintam-se chamados a participar das atividades com interesse.

Segundo os PCN (BRASIL, 1988, p. 47),

Os jogos podem contribuir para um trabalho de formação de atitudes – enfrentar desafios, lançar-se à busca de soluções, desenvolvimento da crítica, da intuição de estratégias e da possibilidade de alterá-las quando o resultado não é satisfatório – necessárias para a aprendizagem da matemática.

Sendo assim, os jogos podem e devem ser usados como metodologia de ensino e aprendizagem da matemática. Seu uso poderá tornar a aprendizagem dos conteúdos mais interessantes, deixando de lado um pouco a lousa e o livro didático, motivando a aprendizagem do aluno e, consequentemente, o ensino do professor.

#### 4.2 JOGO DE MARKOV COM TRÊS ESTADOS

**Objetivo:** entender a teoria das cadeias de Markov na prática, relacionando a ideia de probabilidade e matriz de transição.

Número de participantes: o mesmo para cada grupo<sup>9</sup>.

**Material necessário:** algumas cópias do tabuleiro e das cartas de Markov, dados, pinos (como um peão de xadrez) diferentes para os jogadores de cada grupo (ver anexo) e uma folha para cada jogador registrar suas jogadas.

#### **Regras:**

 $\overline{\phantom{a}}$ 

1. As cartas são embaralhadas e, com as faces voltadas para baixo, dispostas sobre a mesa do professor formando um monte. Um jogador de cada grupo retira uma carta, com a qual seu grupo irá jogar. Nem todas precisam ser retiradas.

2. O professor decide: a ordem em que cada jogador irá jogar (por exemplo, do mais novo para o mais velho), a casa de saída e o número de vezes que o dado será lançado por cada jogador (igual para todos), até que passe a vez.

<sup>&</sup>lt;sup>9</sup> A divisão da sala de aula em grupos permite o professor acompanhar melhor a aprendizagem dos alunos.

3. Dentro de cada grupo, o jogador deve decidir a sua casa de chegada (vermelha, azul ou verde) e anotar em sua folha de papel as jogadas.

4. Em cada lançamento do dado, o jogador muda ou permanece na casa que se encontra conforme indicado na carta. A Figura 20 mostra como é o movimento dos pinos no tabuleiro do Jogo de Markov.

5. Caso em um grupo, não haja nenhum ganhador, joga-se novamente, até que pelo menos um jogador ganhe. Antes do início da nova partida, cada jogador poderá (se quiser) mudar a casa de chegada.

6. Se na regra 5, houver mais de um ganhador num grupo, joga-se nova(s) partida(s) entre estes de modo que reste somente um jogador (mantenha a casa saída e o número de jogadas), podendo no início de cada partida mudar a casa de chegada. Assim, tem-se o vencedor de cada grupo.

7. Se o professor quiser que haja um único vencedor em toda classe deve continuar o jogo, formando novos grupos com os vencedores de cada grupo. Este pode escolher novas cartas e uma nova casa de saída, seguindo novamente a regra 1.

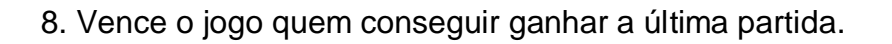

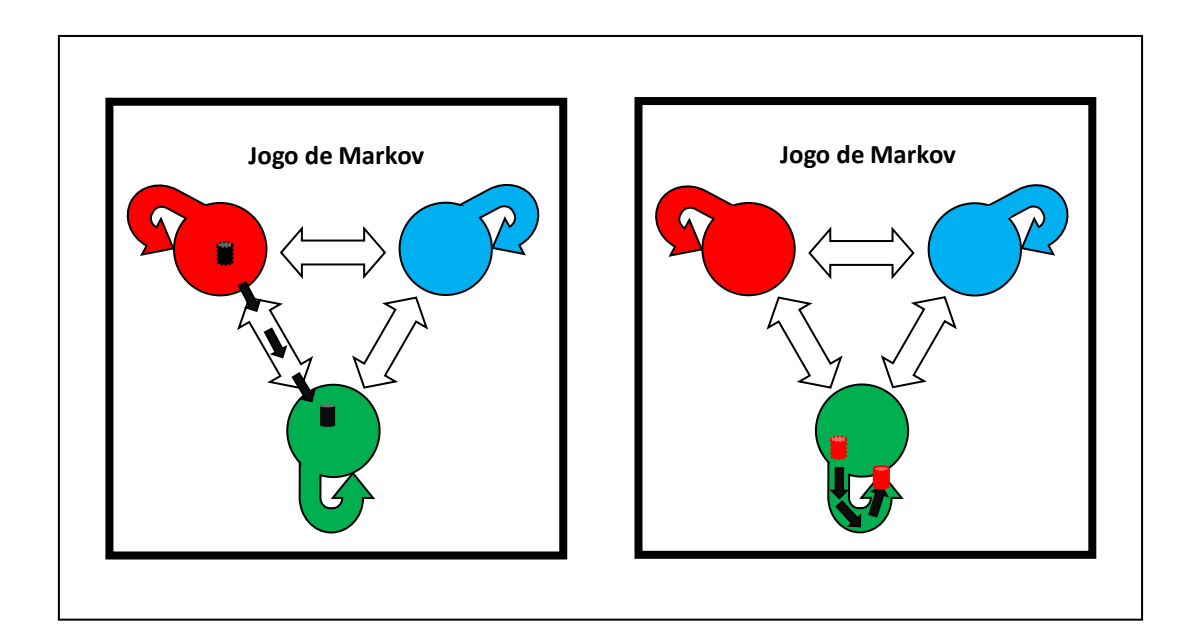

Figura 20 – Movimentos dos pinos.

#### **Sequência de jogadas dentro de um mesmo grupo**

**Exemplo 4.1.** Suponhamos que um grupo de quatro jogadores X, Y, Z e W retirou a seguinte carta de Markov (Figura 21):

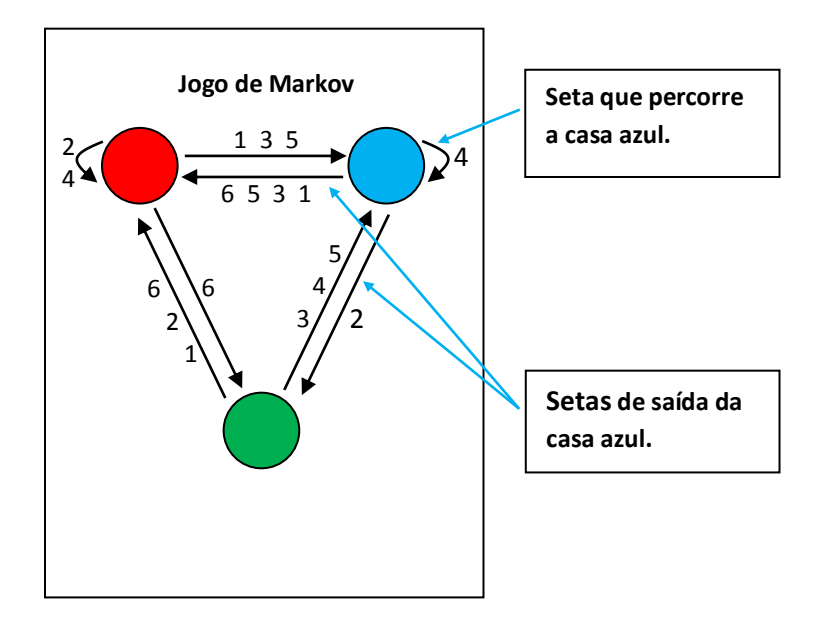

Figura 21 – Carta retirada pelo grupo.

- e que a decisão do professor foi:
- Ordem das jogadas:  $X, Y, Z$  e W nessa ordem;
- Casa de saída: Verde;
- Número de vezes que o dado será lançado por cada jogador: Cinco.

Nesse momento, é importante que o professor comente sobre a distribuição dos números na carta de Markov, isto é, fixada uma determinada casa, os seis números da face do dado estão todos distribuídos entre a(s) seta(s) de saída e a seta que percorre a casa, não podendo haver repetição dos mesmos $^{10}$ .

Vejamos, agora, algumas possíveis sequências de jogadas desse grupo de jogadores.

#### **Primeira partida**

Decisão dos jogadores:

 $\overline{a}$ <sup>10</sup> Nesse jogo, após o lançamento do dado jamais haverá opção de escolha do jogador.

- $\bullet$  Casa de chegada do Jogador X: Casa Vermelha ( $VM$ );
- $\bullet$  Casa de chegada do Jogador Y: Casa Azul ( $AZ$ );
- $\cdot$  Casa de chegada do Jogador Z: Casa Verde ( $VD$ );
- $\cdot$  Casa de chegada do Jogador W: Casa Vermelha ( $VM$ ).

Jogador *X*: 
$$
VD \xrightarrow{4} AZ \xrightarrow{3} VM \xrightarrow{1} AZ \xrightarrow{3} VM \xrightarrow{6} VD
$$
  
\nJogador *Y*:  $VD \xrightarrow{1} VM \xrightarrow{3} AZ \xrightarrow{6} VM \xrightarrow{4} VM \xrightarrow{3} AZ$   
\nJogador *Z*:  $VD \xrightarrow{3} AZ \xrightarrow{2} VD \xrightarrow{5} AZ \xrightarrow{5} VM \xrightarrow{1} AZ$   
\nJogador *W*:  $VD \xrightarrow{6} VM \xrightarrow{3} AZ \xrightarrow{5} VM \xrightarrow{5} AZ \xrightarrow{3} VM$ 

Ganhadores:  $Y \in W$ .

#### **Segunda partida**

Decisão dos jogadores:

- $\bullet$  Casa de chegada do Jogador Y: Casa Vermelha ( $VM$ );
- $\cdot$  Casa de chegada do Jogador W: Casa Vermelha ( $VM$ ).

Jogador Y:  $VD \stackrel{3}{\rightarrow} AZ \stackrel{6}{\rightarrow} VM \stackrel{1}{\rightarrow} AZ \stackrel{5}{\rightarrow} VM \stackrel{4}{\rightarrow}$ Jogador  $W: V D \stackrel{5}{\rightarrow} A Z \stackrel{2}{\rightarrow} V D \stackrel{2}{\rightarrow} V M \stackrel{6}{\rightarrow} V D \stackrel{2}{\rightarrow}$ 

Ganhadores:  $Y \in W$ .

#### **Terceira partida**

Decisão dos jogadores:

- $\cdot$  Casa de chegada do Jogador Y: Casa Vermelha ( $VM$ );
- $\cdot$  Casa de chegada do Jogador W: Casa Vermelha ( $VM$ ).

Jogador Y:  $VD \stackrel{4}{\rightarrow} AZ \stackrel{3}{\rightarrow} VM \stackrel{4}{\rightarrow} VM \stackrel{6}{\rightarrow} VD \stackrel{5}{\rightarrow}$ Jogador  $W: V D \stackrel{3}{\rightarrow} A Z \stackrel{3}{\rightarrow} V M \stackrel{1}{\rightarrow} A Z \stackrel{2}{\rightarrow} V D \stackrel{4}{\rightarrow}$ 

Não houve ganhador.

#### **Quarta partida**

Decisão dos jogadores:

- Casa de chegada do Jogador Y: Casa Azul  $(AZ)$ ;
- $\cdot$  Casa de chegada do Jogador W: Casa Vermelha ( $VM$ ).

Jogador Y:  $VD \stackrel{4}{\rightarrow} AZ \stackrel{2}{\rightarrow} VD \stackrel{6}{\rightarrow} VM \stackrel{3}{\rightarrow} AZ \stackrel{5}{\rightarrow}$ Jogador W:  $VD \stackrel{2}{\rightarrow} VM \stackrel{5}{\rightarrow} AZ \stackrel{1}{\rightarrow} VM \stackrel{6}{\rightarrow} VD \stackrel{3}{\rightarrow}$ 

Não houve ganhador.

#### **Quinta partida**

Decisão dos jogadores:

- $\cdot$  Casa de chegada do Jogador Y: Casa Azul ( $AZ$ );
- $\cdot$  Casa de chegada do Jogador W: Casa Vermelha ( $VM$ ).

Jogador Y:  $VD \stackrel{5}{\rightarrow} AZ \stackrel{5}{\rightarrow} VM \stackrel{4}{\rightarrow} VM \stackrel{6}{\rightarrow} VD \stackrel{1}{\rightarrow}$ Jogador  $W: V D \rightarrow A Z \rightarrow V D \rightarrow A Z \rightarrow V D \rightarrow$ 

Vencedor:  $W$ .

O símbolo  $\stackrel{n}{\rightarrow}$ , em que  $n = 1, 2, 3, 4, 5, 6$  nos indica a mudança ou permanência do pino da casa que se encontra depois de um lançamento do dado.

#### **Importante:**

Ao final da partida, o professor deve pedir aos alunos que construam a matriz de transição associada à carta, isto é,

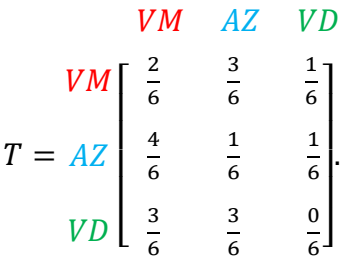

O professor deve incitar os alunos a perceberem que a melhor escolha para a casa de chegada é a maior das probabilidades obtidas do produto

 $\mathbf{x_0}T^5$ ,

em que,  $x_0 = \begin{bmatrix} 0 & 0 & 1 \end{bmatrix}$  é o vetor de estado inicial que representa a casa inicial de saída, isto é, a casa verde.

Como

$$
\mathbf{x_0}T^5 = [0.48072 \quad 0.37655 \quad 0.14275],
$$

então a melhor escolha para a casa de chegada é a casa vermelha, pois a probabilidade é aproximadamente 48,072%, maior que as outras duas.

**Observação:** Para a construção de uma determinada carta, a soma das entradas de cada linha da matriz de transição associada a ela, deve ser igual a 1. A Figura 22 mostra uma carta incoerente com a teoria.

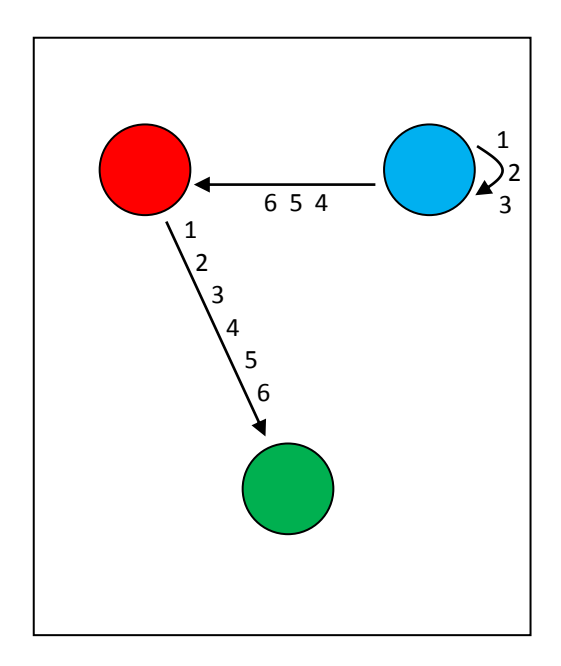

Figura 22 – Carta incoerente com a teoria.

### **CONSIDERAÇÕES FINAIS**

O propósito deste trabalho foi mostrar que tópicos de matemática estudados no ensino médio, são úteis para resolver problemas do cotidiano.

Para que o estudo não se limitasse à teoria, utilizamos o software winmat para auxiliar na verificação dos resultados, sendo uma possível ferramenta capaz de ajudar a despertar o interesse dos alunos pelos exemplos práticos e que exigem um tratamento matemático adequado.

Outra importante contribuição foi a construção do Jogo de Markov, pensado com o intuito de ao final da teoria ser aplicado em sala de aula, buscando assim, uma aprendizagem significativa para os alunos.

Durante a etapa de desenvolvimento deste trabalho, não houve tempo hábil para uma abordagem em sala de aula. Mas, o professor que utilizar esse material, deverá se necessário, marcar algumas aulas extras para que a teoria e os recursos didáticos sejam todos trabalhados.

Esperamos que este trabalho possa instigar a curiosidade dos estudantes do ensino médio e contribuir com professores que atuam em sala de aula e, assim, melhorar a Educação, não apenas por meio do ensino e da aprendizagem, mas, principalmente, por meio da motivação e estímulo.

### **REFERÊNCIAS BIBLIOGRÁFICAS**

[1] HEFEZ, Abramo; FERNANDEZ, Cecília de Souza*. Introdução à Álgebra Linear.*  (1ed.). Rio de Janeiro: SBM, 2012

[2] SANTOS, Reginaldo J.. *Matrizes Vetores e Geometria Analítica*. Imprensa Universitária da UFMG, Belo Horizonte, 2002.

[3] HAZZAN, Samuel. *Fundamentos de Matemática Elementar*. (6 ed.,Vol. 5). São Paulo: Atual, 1993.

[4] PAIVA, Manoel Rodrigues. *Matemática*. (1 ed.,Vol. 2). São Paulo: Moderna, 1995.

[5] HOWARD, Anton; RORRES, Chris. *Álgebra Linear com Aplicações.* (8ed.). Porto Alegre: Bookman. Brasil, 2001.

[6] BOLDRINI, José Luiz... [et. al]. *Álgebra Linear*. (2ed.). São Paulo: Harbra Itda, Brasil, 1980.

[7] SHAMBLIN, James E.. *Pesquisa Operacional: uma abordagem básica*. São Paulo: Atlas, 1979.

[8] HSU, Hwei P. *Theory and Problems of Probability, Random Variables, and Random Processes*. New York: McGraw-Hill, 1976.

[9] BRASIL, M. d. Parâmetros Curriculares Nacionais: Ensino Médio. Brasília, DF: ME/SEMT, 1999.

[10] OLIVEIRA, Sandra Alves de. *O lúdico como motivação nas aulas de Matemática*. Artigo publicado na edição nº 377, jornal Mundo Jovem, junho de 2007.

[11] SMOLE, Kátia S.; PESSOA, N.; DINIZ, Maria I.; ISHIHARA, C.. *Jogos de Matemática*. Porto Alegre: Artmed, 2008. (Caderno do Mathema – Ensino Médio).

[12] BRASIL, M. d. Secretaria de Educação Fundamental. Parâmetros Curriculares Nacionais: Matemática. Brasília, DF: ME/SEMT, 1988.

**ANEXO**

# **MATERIAL NECESSÁRIO**

### **1. TABULEIRO**

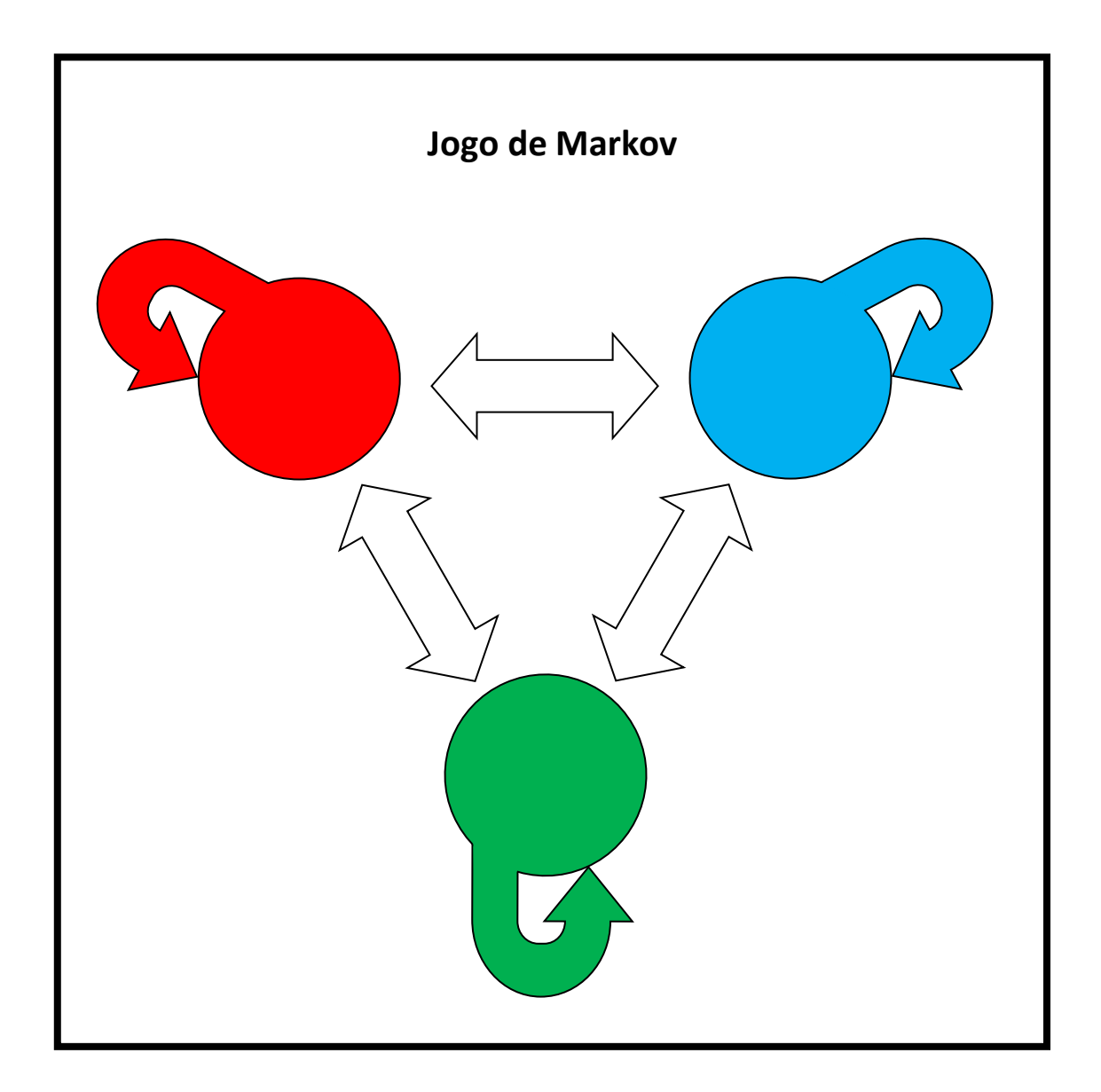

Figura A1 – Tabuleiro do Jogo de Markov.

#### **2. CARTAS DE MARKOV**

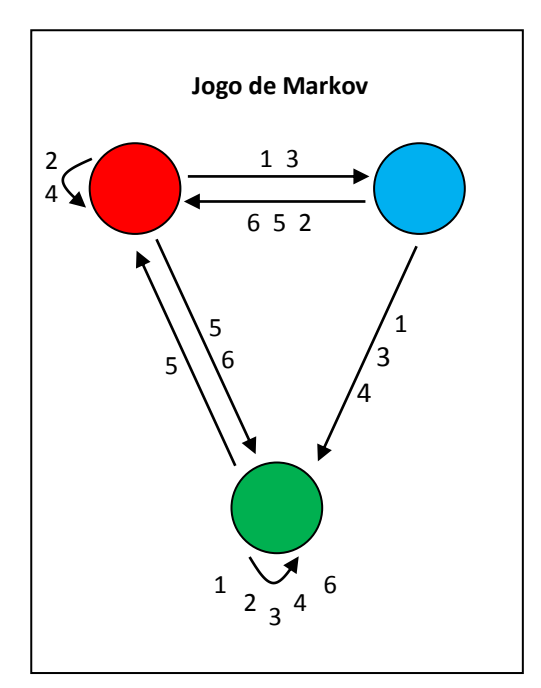

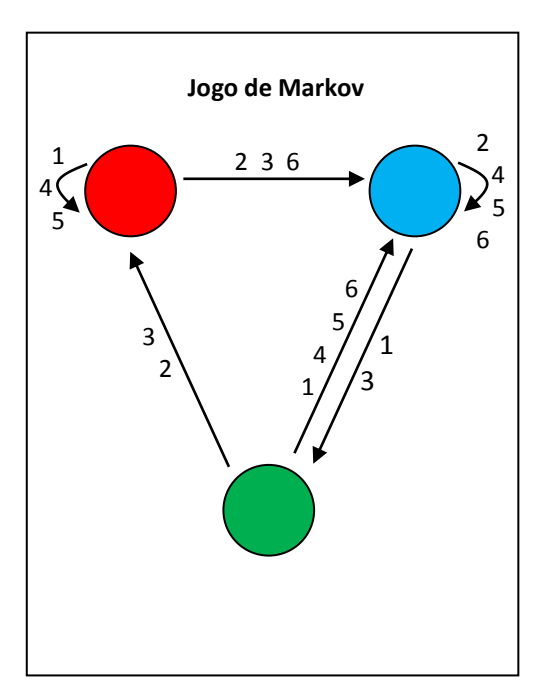

Figura A2 – Carta 1. Figura A3 – Carta 2.

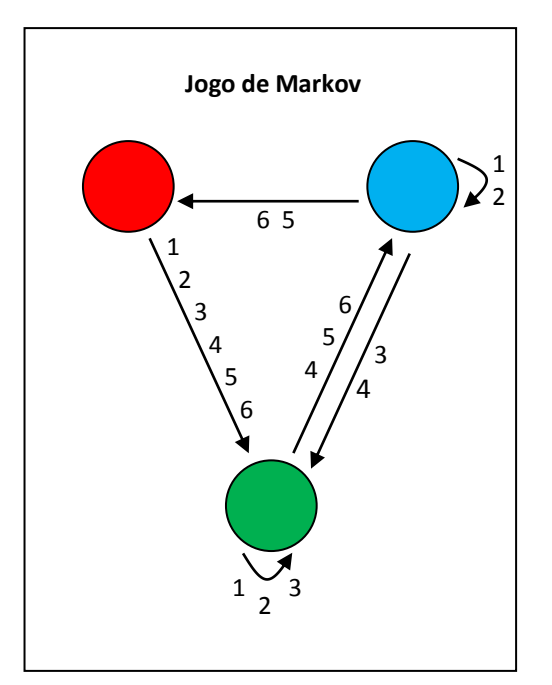

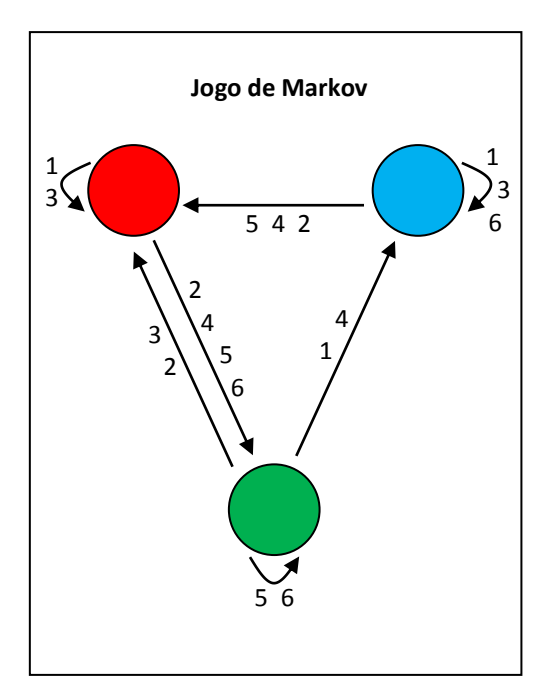

Figura A4 – Carta 3. Figura A5 – Carta 4.

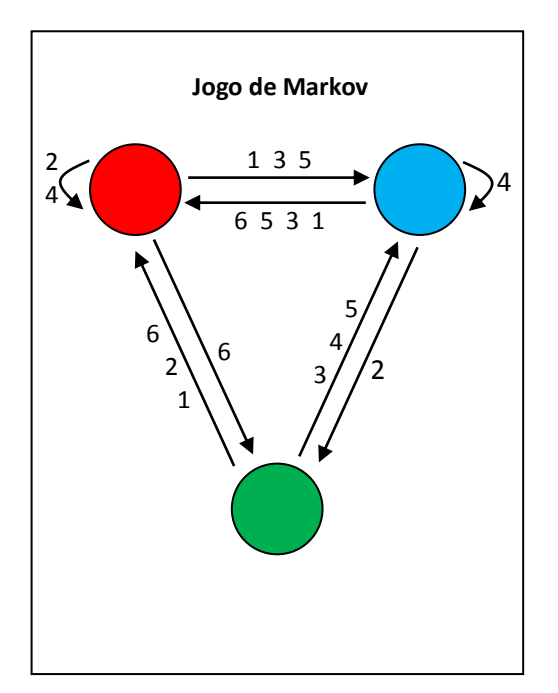

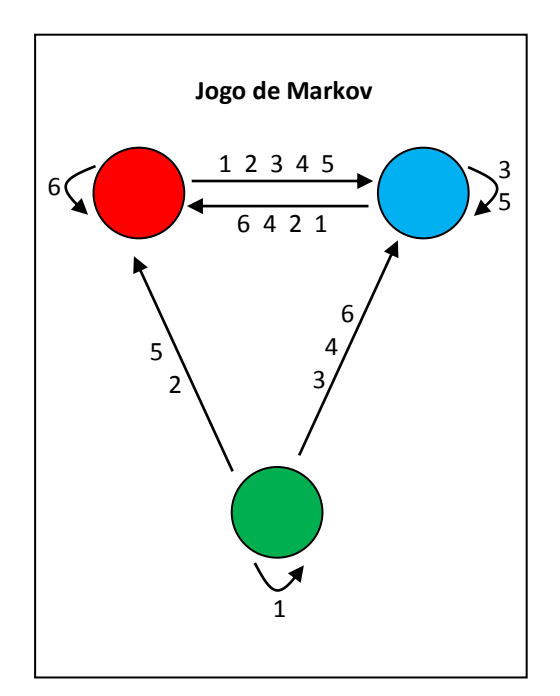

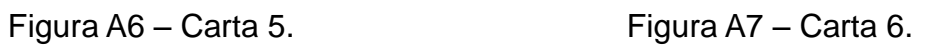

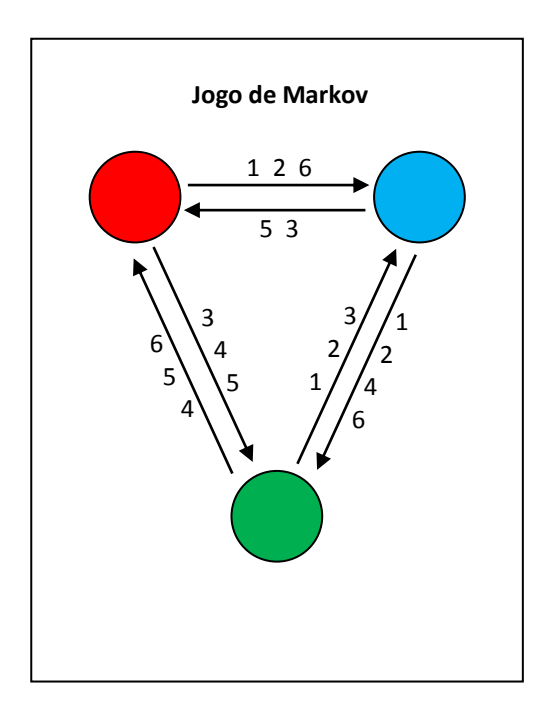

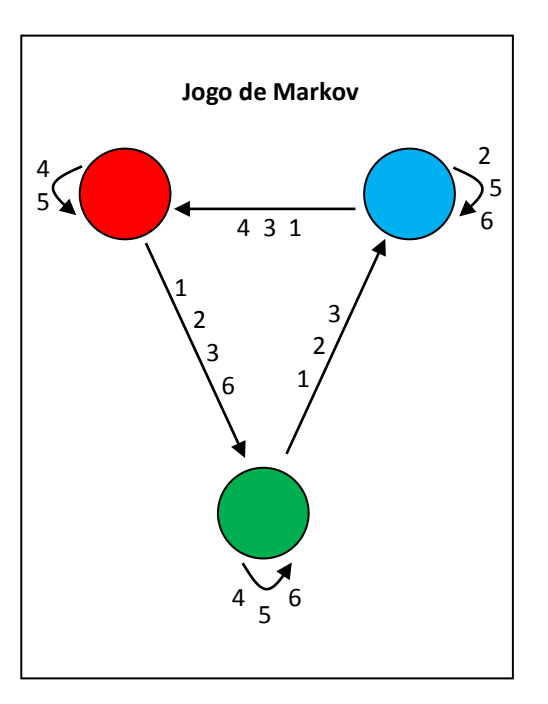

Figura A8 – Carta 7. Figura A9 – Carta 8.

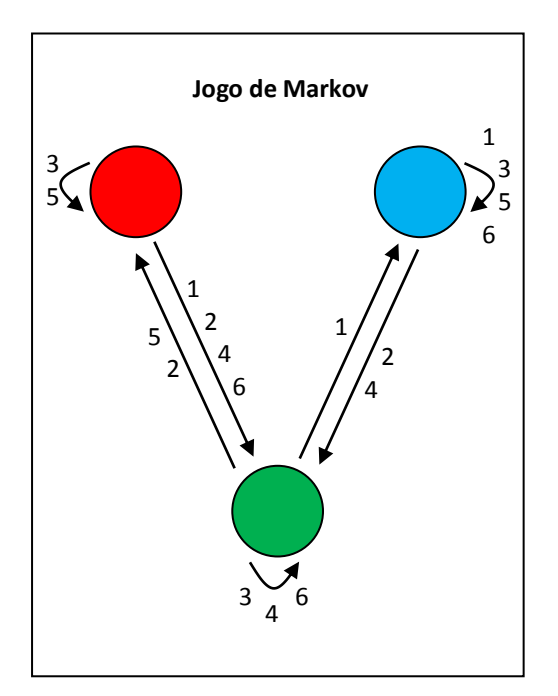

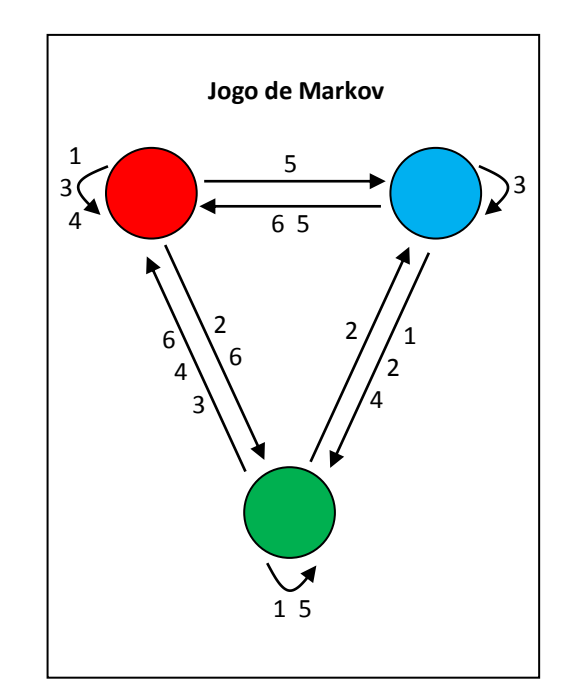

Figura A10 – Carta 9. Figura A11 – Carta 10.

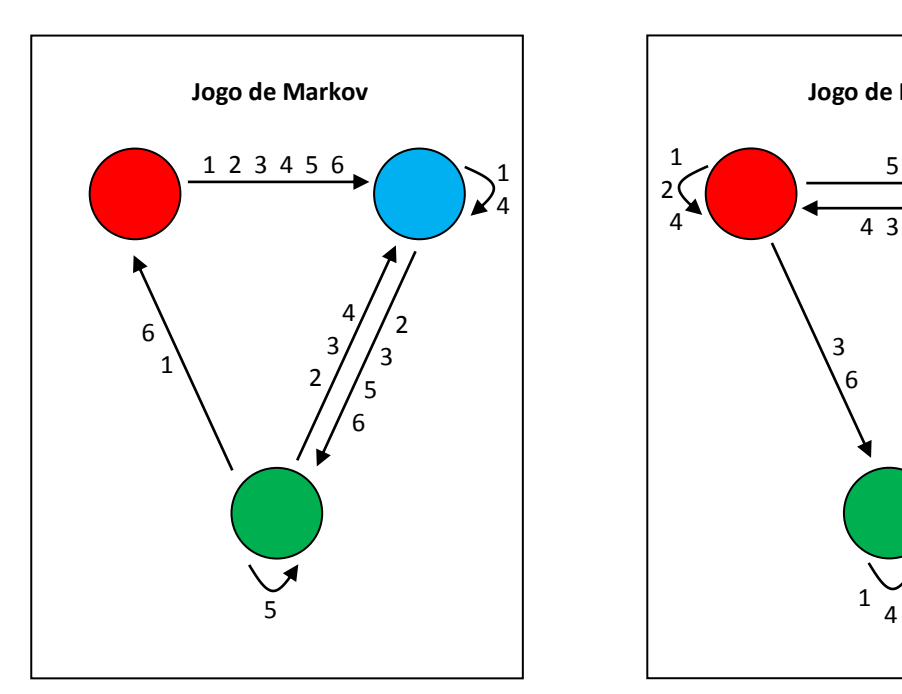

Figura A12 – Carta 11. Figura A13 – Carta 12.

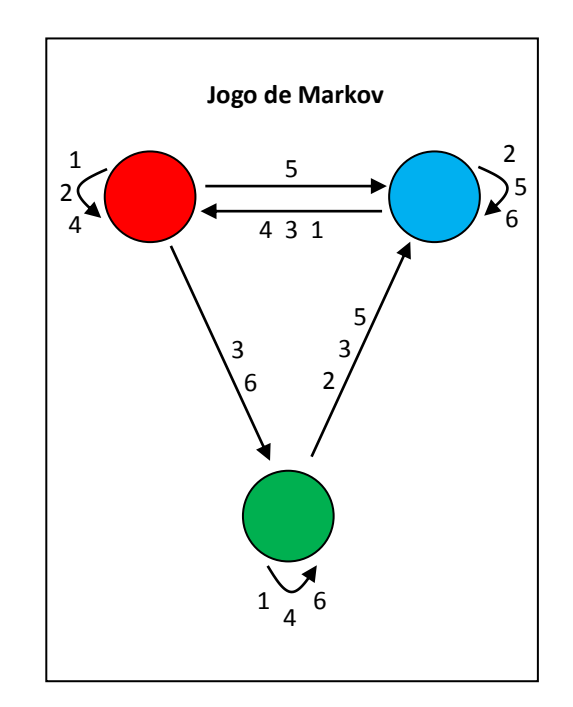

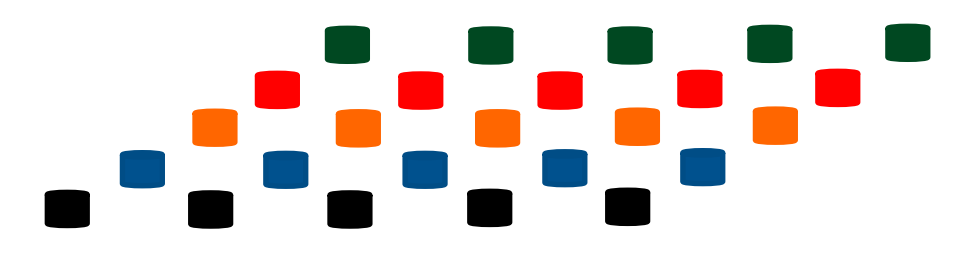

Figura A14 – Pinos do jogo

#### **4. DADOS**

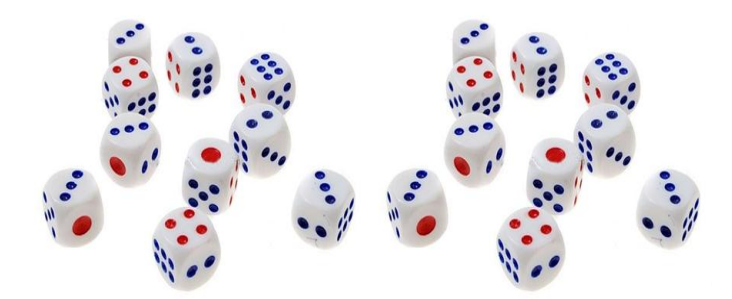

Figura A15 – Dados do jogo.

**Observação:** O tabuleiro e as cartas desse jogo foram feitos no Microsoft Office Word 2010, e os pinos foram feitos artesanalmente de madeira e pintados com tinta de artesanato. No entanto, todas essas peças podem ser facilmente confeccionadas em sala de aula, utilizando os seguintes materiais: papel sulfite, lápis, lápis de cor, régua, compasso, tesoura, grãos e/ou pedrinhas, para isso, basta seguir os modelos acima. Os dados podem ser qualquer um, de preferência o mais barato.